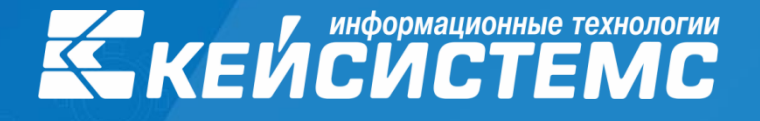

«Эффективное управление общественными финансами: актуальные вопросы построения региональных и муниципальных информационных систем»

АКТУАЛЬНЫЕ ВОПРОСЫ ФЕДЕРАЛЬНОЙ КОНТРАКТНОЙ СИСТЕМЫ. УПРАВЛЕНИЕ ГОСУДАРСТВЕННЫМИ (МУНИЦИПАЛЬНЫМИ) ЗАКУПКАМИ С ПОМОЩЬЮ ПРОГРАММНОГО КОМПЛЕКСА «WEB-ТОРГИ-КС»

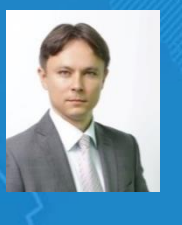

**Докладчик:** Руководитель департамента интернет-решений и государственного заказа **Димитриев Владимир Георгиевич**

10-14 сентября 2015 года, г.Сочи

www.keysystems.ru

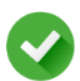

#### **1. ПРОЗРАЧНОСТЬ РАСХОДОВ**

направления расходования средств должны быть публичны (доступны населению) и понятны.

Закупки должны осуществляться не потому, что надо, а с целью выполнения мероприятий государственных и муниципальных программ.

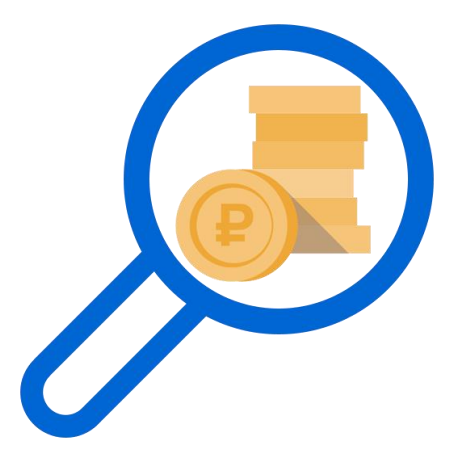

#### **ч.1 статья 12 ФЗ**

Государственные органы, органы управления государственными внебюджетными фондами, муниципальные органы, казенные учреждения, иные юридические лица в случаях, установленных настоящим Федеральным законом, при планировании и осуществлении закупок **должны исходить из необходимости достижения заданных результатов обеспечения государственных и муниципальных нужд**

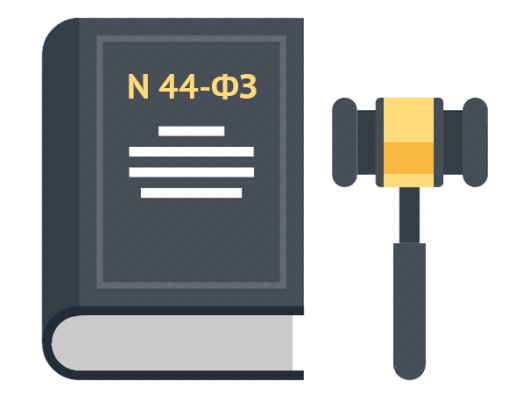

#### **Статья 13 ФЗ**

В соответствии с настоящим Федеральным законом заказчиками осуществляются закупки для обеспечения федеральных нужд, нужд субъектов Российской Федерации и муниципальных нужд, а именно для:

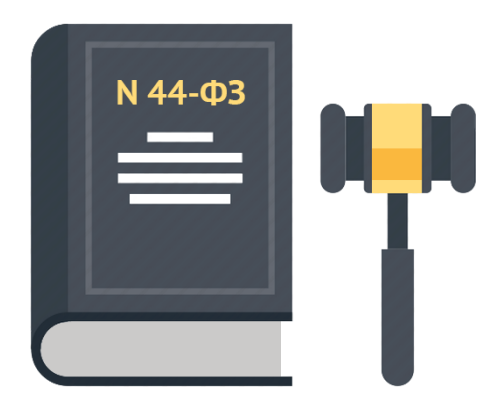

достижения целей и реализации мероприятий, предусмотренных государственными программами Российской Федерации (в том числе федеральными целевыми программами, иными документами стратегического и программно-целевого планирования Российской Федерации), государственными программами субъектов Российской Федерации (в том числе региональными целевыми программами, иными документами стратегического и программно-целевого планирования субъектов Российской Федерации), муниципальными программами

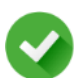

#### **2. ОБОСНОВАННОСТЬ РАСХОДОВ**

необходим контроль за обоснованностью расходов

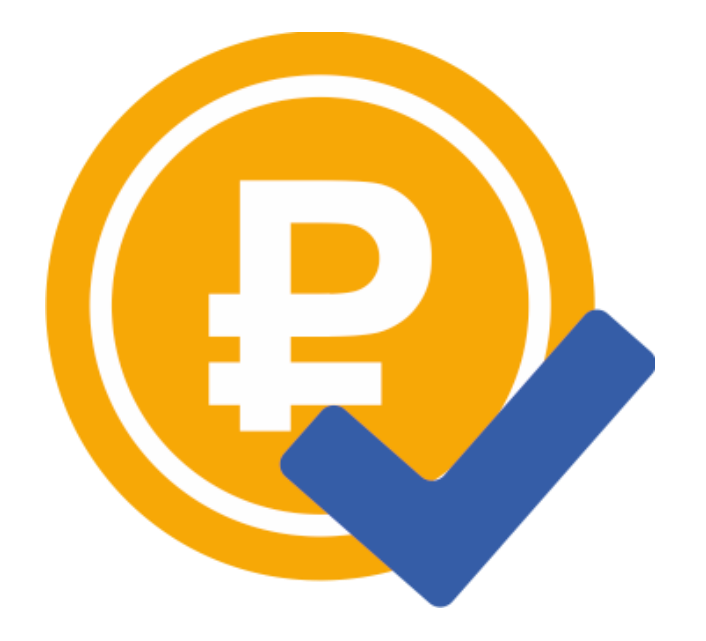

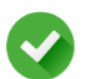

#### **3. СВОЕВРЕМЕННОСТЬ**

важнейший фактор, особенно для закупок «сезонного» типа

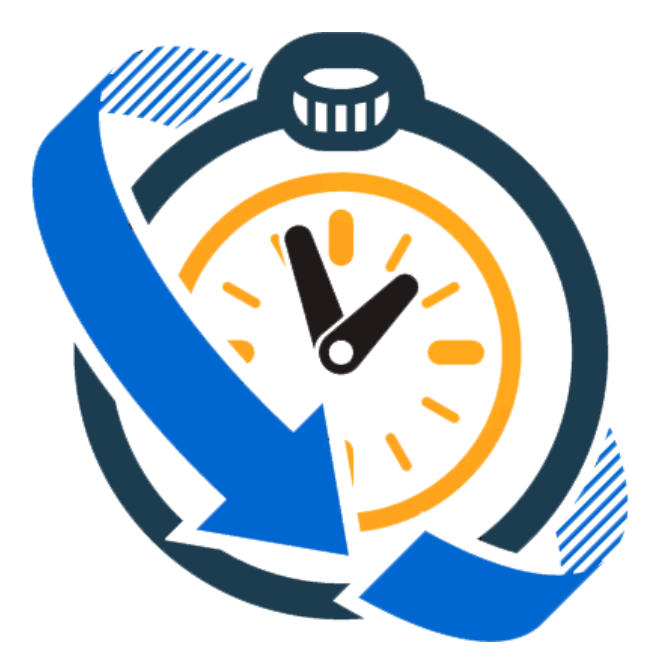

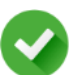

#### **4. КОНКУРЕНТНОСТЬ и поддержка местных поставщиков**

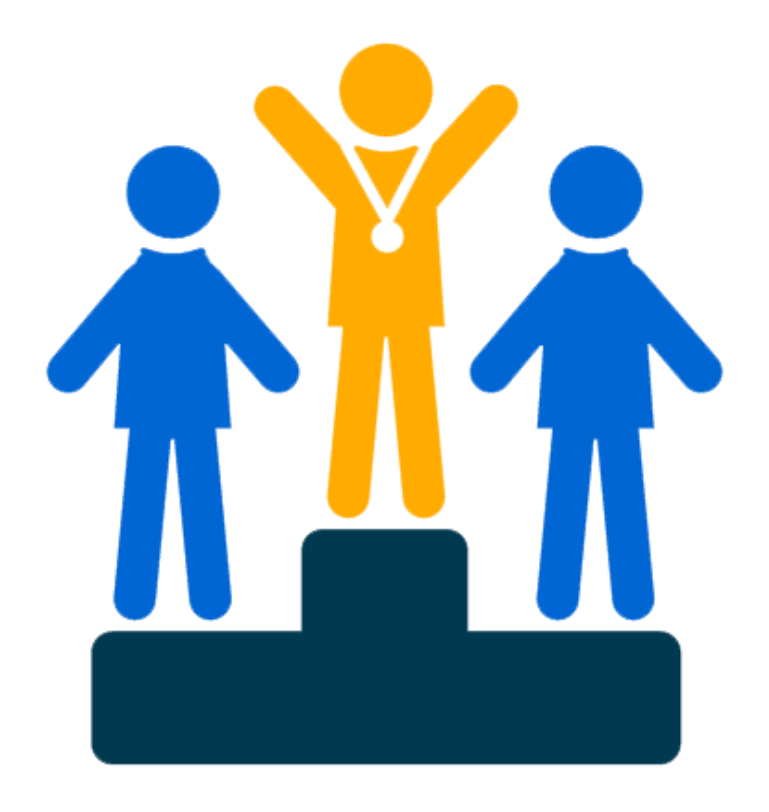

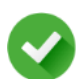

#### **5. ЗАКУПКИ МАЛОГО ОБЪЕМА**

подконтрольность, а не только учет

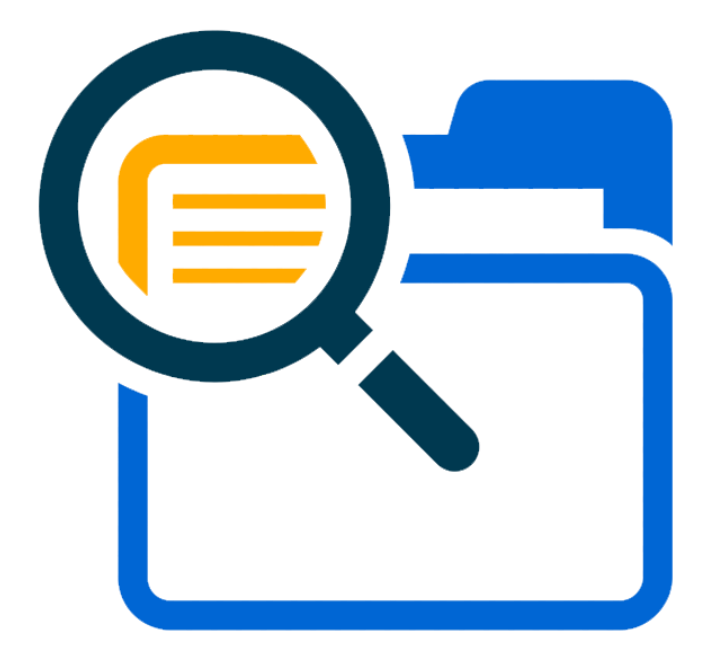

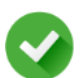

#### **6. СНИЖЕНИЕ ТРУДОЗАТРАТ**

общее снижение издержек на осуществление закупочной деятельности

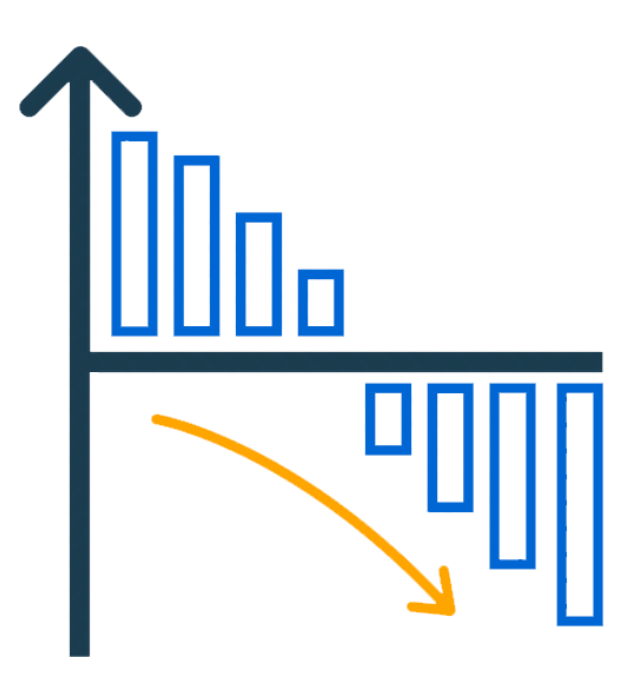

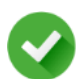

#### **7. ИСПОЛНЕНИЕ КОНТРАКТА**

контроль за исполнением контракта

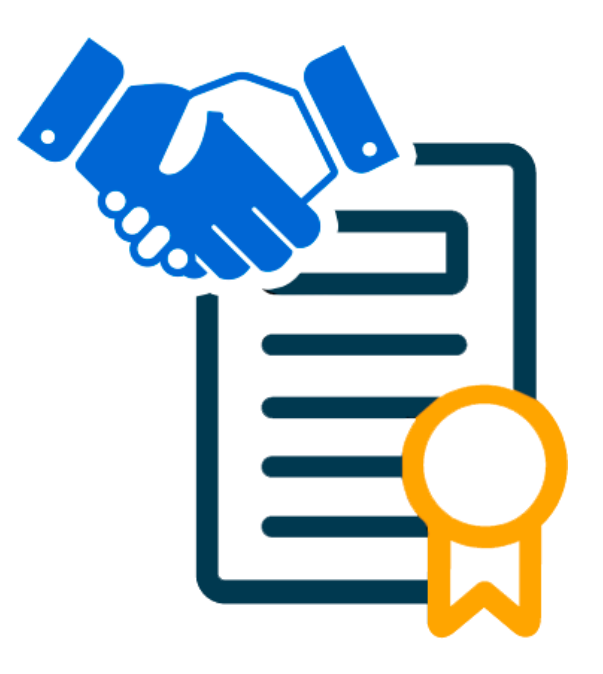

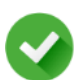

#### **8. ОБРАТНАЯ СВЯЗЬ**

народный контроль, общественные обсуждения

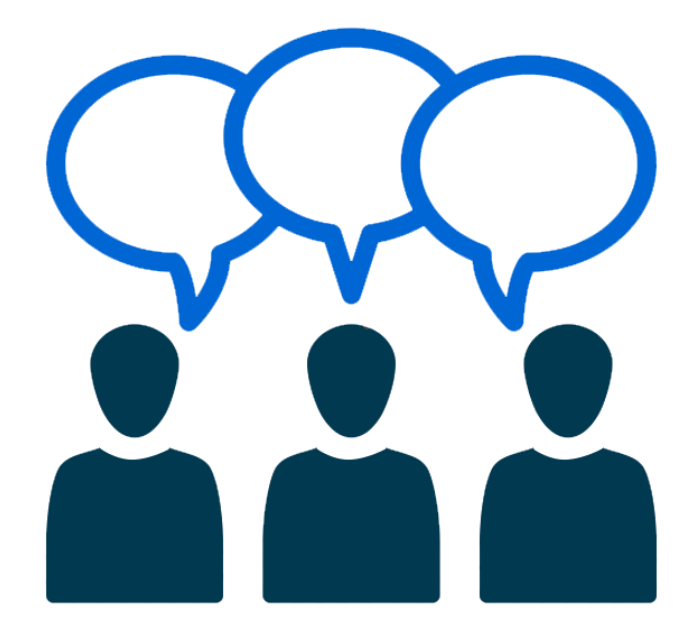

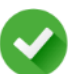

#### **9. ФИНАНСОВЫЙ КОНТРОЛЬ В СФЕРЕ ЗАКУПОК**

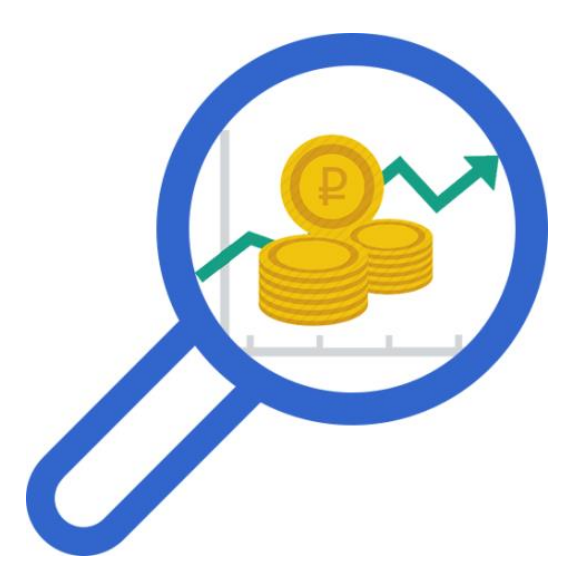

1. Создание единого информационного пространства в рамках которого будет консолидироваться вся информация о проводимых закупках и связанных с ними процессах (контроль исполнения, финансовый контроль, обратная связь и т.д.).

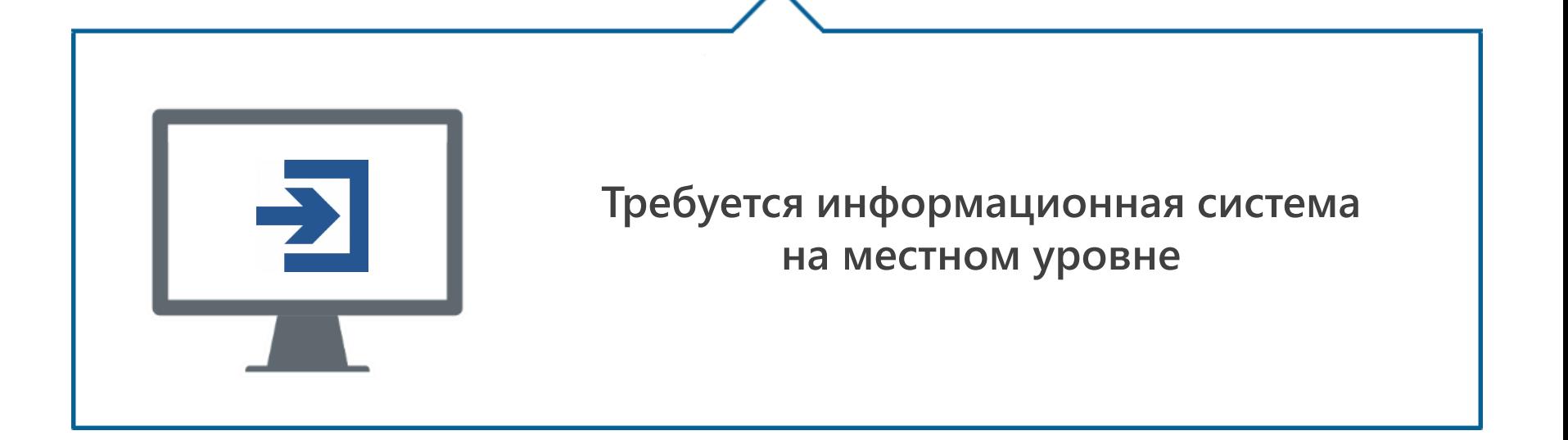

2. Планирование закупок в рамках выполнения мероприятий государственных и муниципальных программ.

#### **ч. 7 статьи 17 ФЗ**

План закупок формируется государственным или муниципальным заказчиком в соответствии с требованиями настоящей статьи в процессе составления и рассмотрения проектов бюджетов бюджетной системы Российской Федерации с учетом положений бюджетного законодательства Российской Федерации …

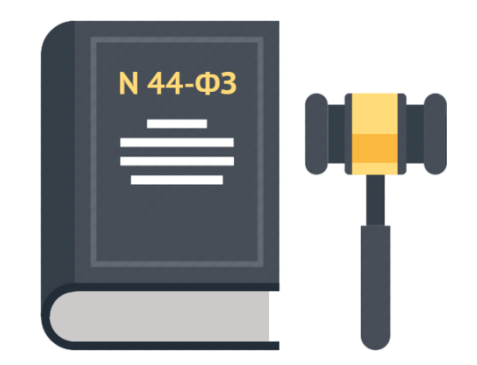

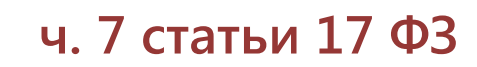

… и утверждается в течение десяти рабочих дней после доведения до государственного или муниципального заказчика объема прав в денежном выражении на принятие и (или) исполнение обязательств в соответствии с бюджетным законодательством Российской Федерации.

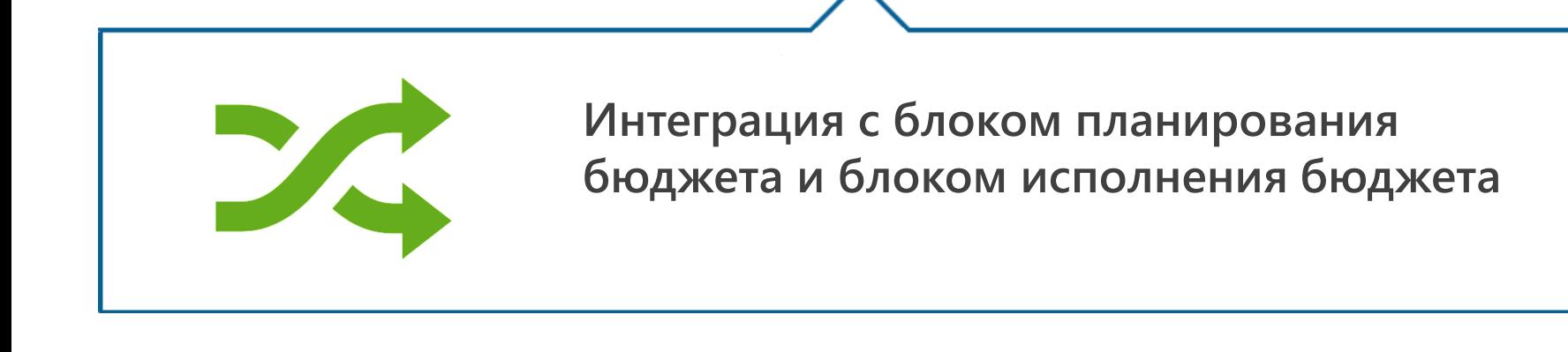

### ИНТЕГРАЦИЯ С СИСТЕМОЙ ИСПОЛНЕНИЯ БЮДЖЕТА

#### Схема взаимодействия комплексов **«WEB-Торги-КС» и «Бюджет-СМАРТ»**

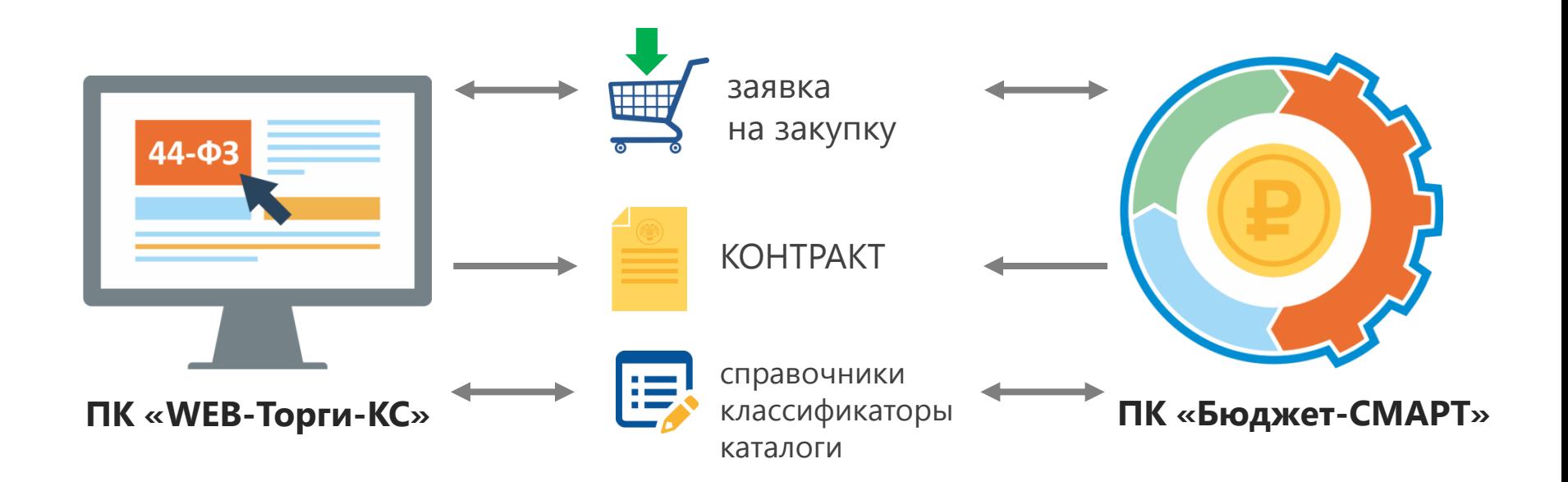

**3.** Своевременность закупок – критерий, достичь которого одним лишь применением средств автоматизации невозможно. Но средства автоматизации могут позволить «воспитать» заказчика для соблюдения регламента.

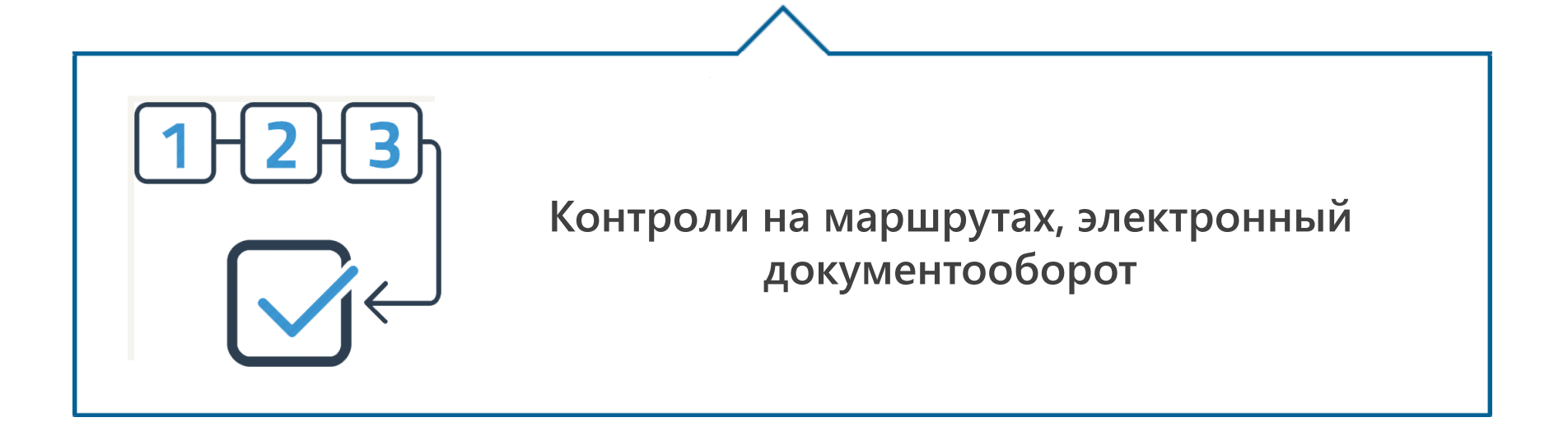

**4.** Одна из ключевых задач любого региона/муниципалитета поддержка местных поставщиков. С этой целью необходимо **развивать и продвигать**  региональный/муниципальный портал закупок на котором отображается информация о текущих закупках, планах закупок, различная аналитика и другая сопроводительная информация.

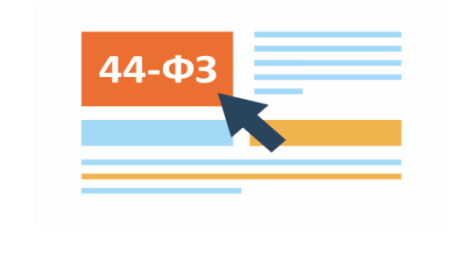

**Региональный / муниципальный портал закупок**

**5.** Поскольку на долю закупок малого объема выпадает значительная часть бюджетных расходов, то недостаточно вести их учет. Важно так же и контролировать их, а еще лучше построить систему осуществления таких закупок.

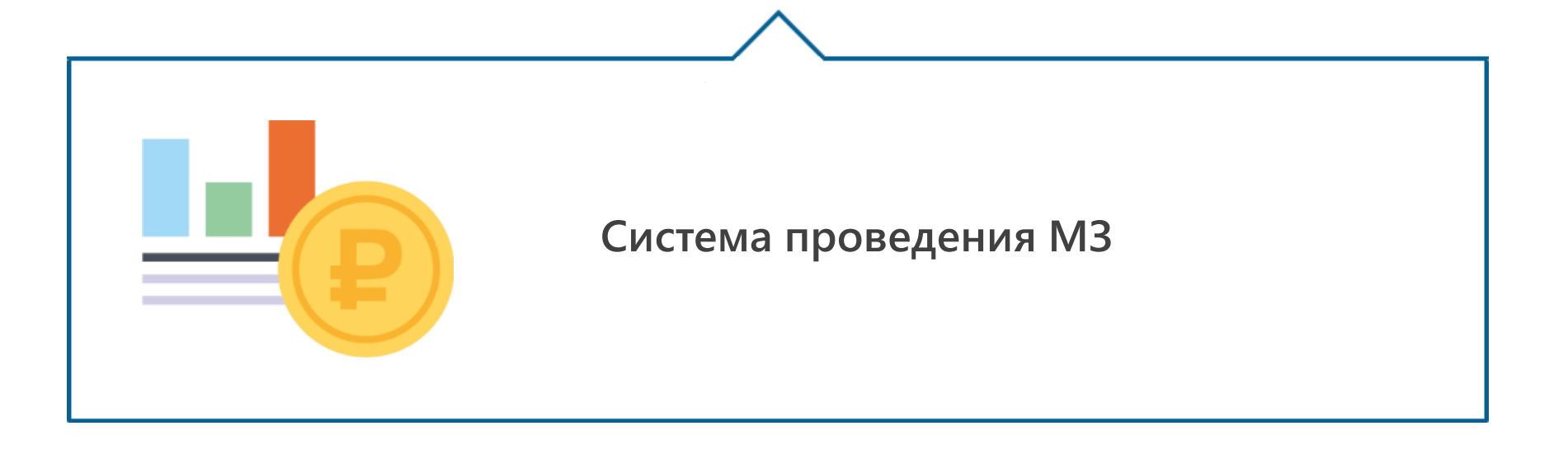

**6.** Снижение трудозатрат достигается комплексом мер, принимаемых на всех этапах закупок. В первую очередь к ним можно отнести: электронный документооборот, автоматизированные контроли на соответствие действующему законодательству и региональным регламентам, оптимизация маршрутов движения документов, библиотека типовых контрактов и ТЗ, формирование отчетности, сервис авторизации и т.д.

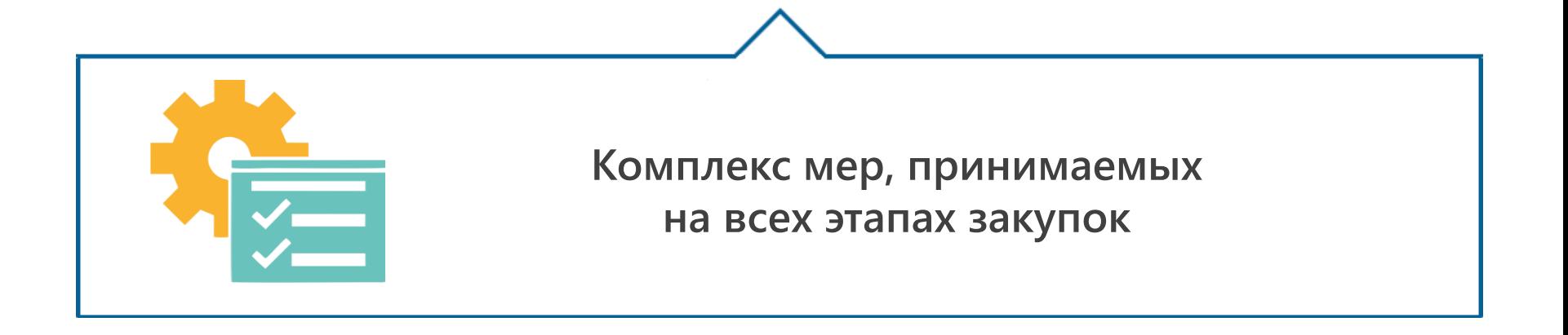

**7.** Контроль исполнения контрактов. Важно вести контроль за исполнением контрактов не только по срокам, но и по финансированию, и в случае нарушений контролировать выставление штрафов и пеней – финансовый контроль.

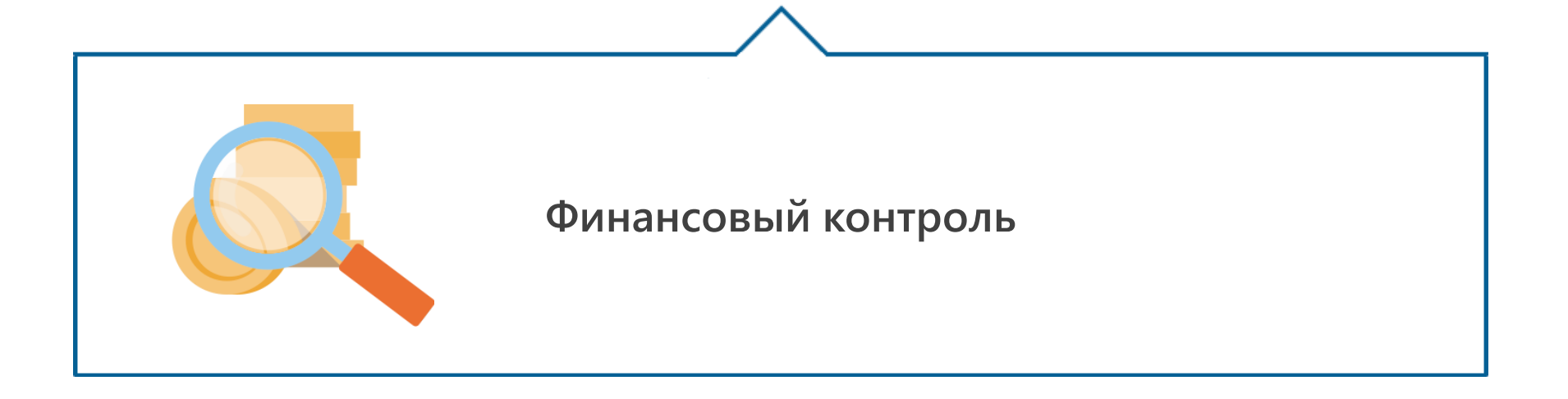

**8.** Помимо формального контроля исполнения контрактов необходим так же (в тех случаях, когда это возможно), так называемый, народный контроль – обратная связь с населением для оценки степени достижения целей закупочной деятельности. Также одним из видов обратной связи являются общественные обсуждения закупок.

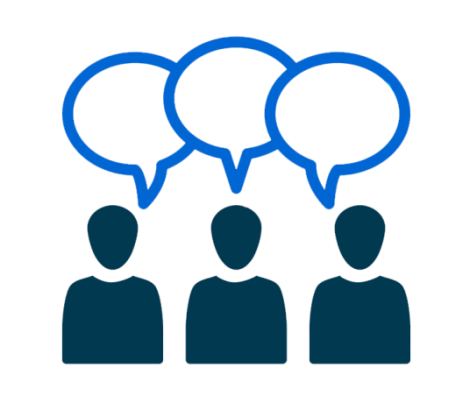

**Народный контроль и общественные обсуждения**

#### МОНИТОРИНГ ЭФФЕКТИВНОСТИ ЗАКУПОК

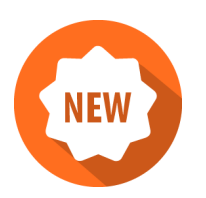

При наличии соответствующего нормативного акта возможна реализация комплекса отчетов для оценки эффективности работы заказчиков в системе "WEB-Торги-КС". В предметную область комплекса отчетов может входить:

- качество ведения планов закупок и планов-графиков закупок
	- качество подготовки заявок и количество возвратов заявок на доработку
- $\bullet$ мониторинг и оценка соблюдения регламентных сроков размещения извещений на ООС
	- мониторинг и оценка соблюдения регламентных сроков внесения данных в реестр контрактов
- - мониторинг и оценка соблюдения регламентных сроков внесения данных об этапах исполнения контрактов

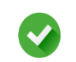

итоговая оценка работы заказчика по установленным параметрам и критериям

#### СЕРВИС ОБЩЕСТВЕННОГО ОБСУЖДЕНИЯ ЗАКУПОК

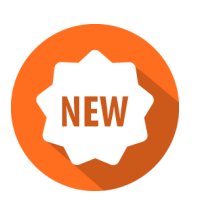

Общественное обсуждение закупок осуществляется на двух этапах:

- 1. Обсуждение информации, включенной в план-график
- 2. Обсуждение извещения и документации

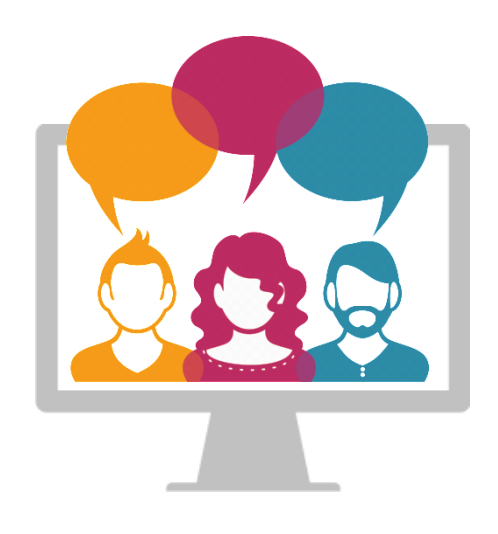

*После прохождения процедуры регистрации в гостевой (открытой) части системы участники обязательного общественного обсуждения получают доступ к разделу «Общественного обсуждения закупок» официального сайта, где могут оставлять замечания и предложения.*

*Поступившие замечания и предложения в рамках обязательного общественного обсуждения проходят предварительную проверку в закрытой части сайта, осуществляемую оператором данного сайта.*

#### СЕРВИС ОБЩЕСТВЕННОГО ОБСУЖДЕНИЯ ЗАКУПОК

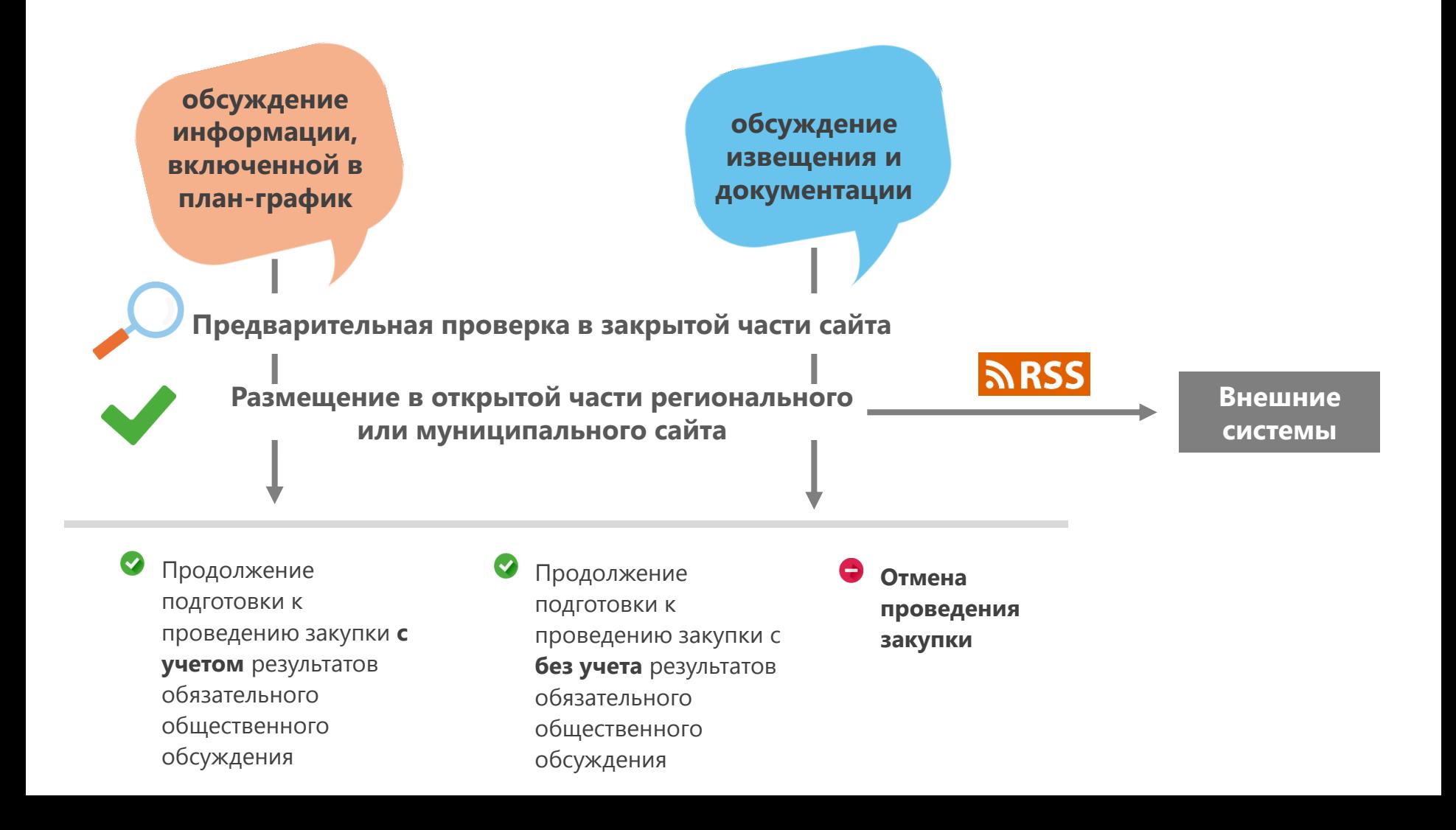

### РЕОРГАНИЗАЦИЯ ЗАКАЗЧИКОВ / УПОЛНОМОЧЕННЫХ ОРГАНОВ

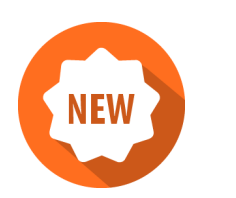

Доступность и видимость документов

Возможность отправки напрямую из «WEB-Торги-КС» на ООС изменений извещения/контрактов с новым корреспондентом в качестве заказчика/уполномоченного органа

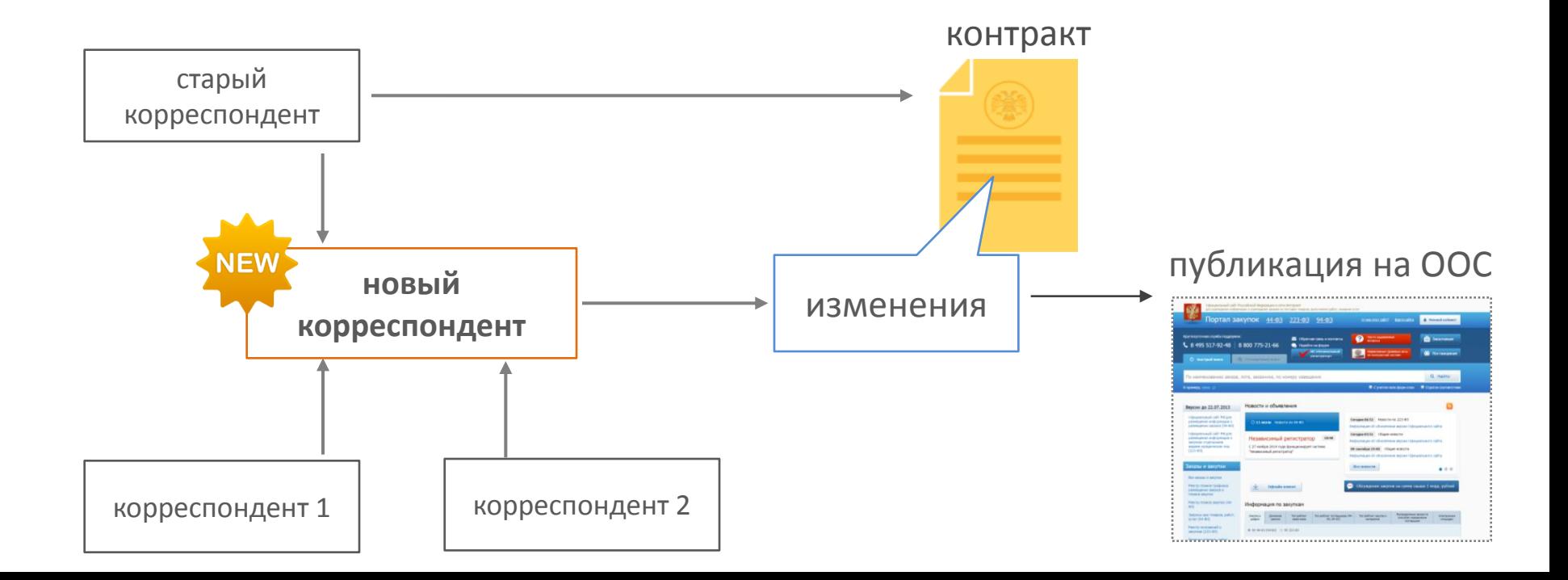

### ПРАВИЛА САМОСТОЯТЕЛЬНОГО РАЗМЕЩЕНИЯ ЗАКАЗОВ

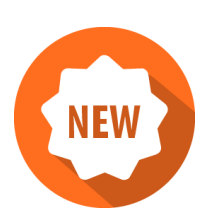

#### **Гибкая настройка правил на запрет/разрешения самостоятельного размещения**

Перечень организаций Способы размещения ОКПД Сумма

Привязка к ряду организаций, размещающий заказ

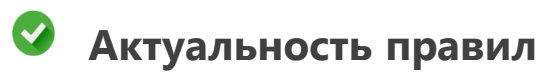

**Проверка на этапе сохранения отправки по маршруту**

#### ФУНКЦИЯ ОПРЕДЕЛЕНИЯ ПОСТАВЩИКА С НАИЛУЧШИМ ЦЕНОВЫМ ПРЕДЛОЖЕНИЕМ ПО ЗАКУПКАМ У ЕДИНСТВЕННОГО ПОСТАВЩИКА В СЛУЧАЯХ, ПРЕДУСМОТРЕННЫХ 44-ФЗ СТ. 93 П. 4.5

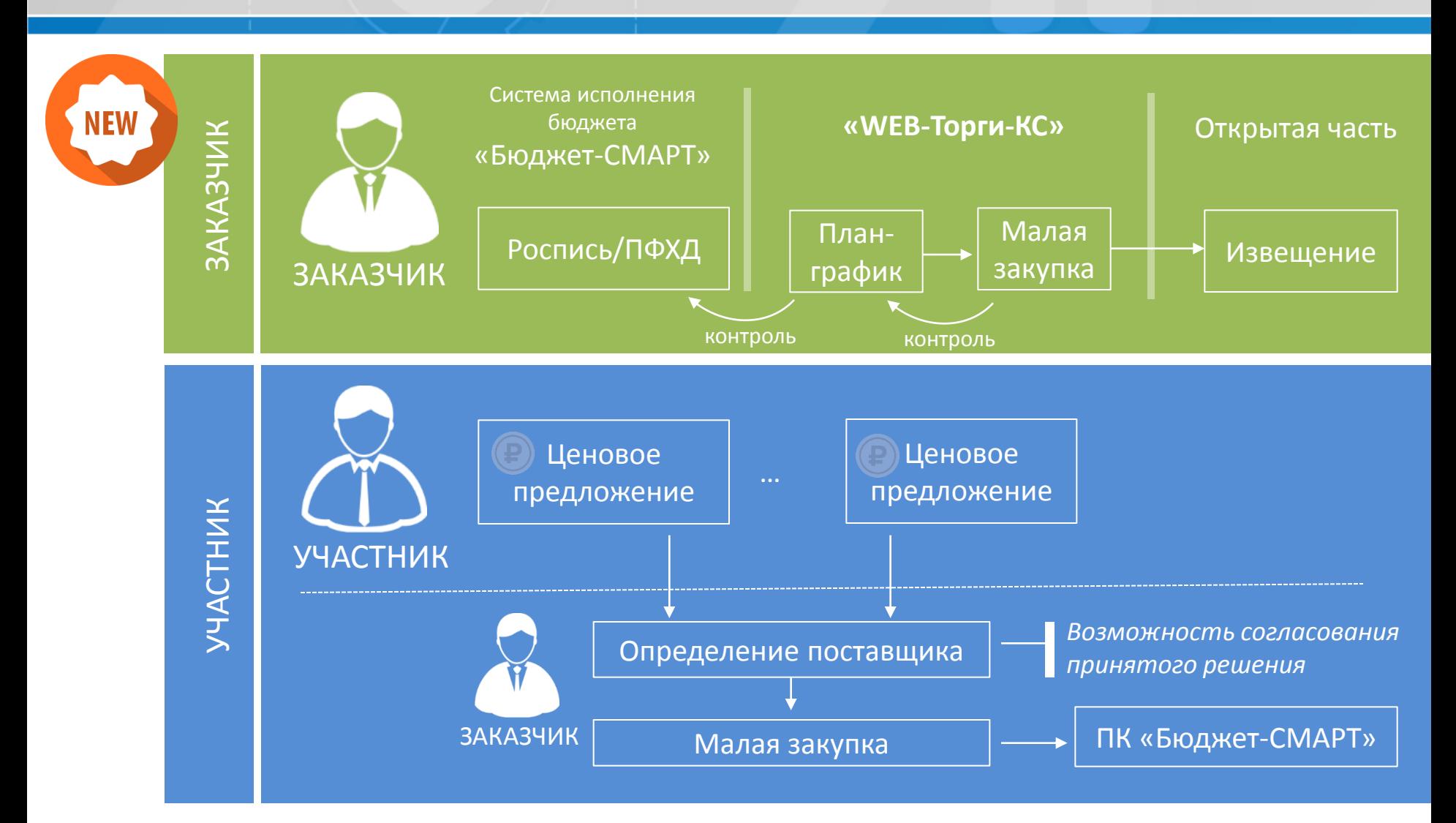

ФУНКЦИЯ ОПРЕДЕЛЕНИЯ ПОСТАВЩИКА С НАИЛУЧШИМ ЦЕНОВЫМ ПРЕДЛОЖЕНИЕМ ПО ЗАКУПКАМ У ЕДИНСТВЕННОГО ПОСТАВЩИКА В СЛУЧАЯХ, ПРЕДУСМОТРЕННЫХ 44-ФЗ СТ. 93 П. 4.5

- Прямая экономия бюджетных средств по итогу проведения малых закупок
- 6 Возможность отслеживать экономию по исполнению планаграфика закупок за счет связи малых закупок с планом-графиком
- O Возможность автоматического формирования и передачи сведений по заключенным договорам (44-ФЗ ст. 93 п. 4.5)
- Формирование региональной базы поставщиков и ценовых предложений

## СЕРВИС АВТОРИЗАЦИИ: ФУНКЦИОНАЛЬНЫЕ ВОЗМОЖНОСТИ

 $\bullet$ 

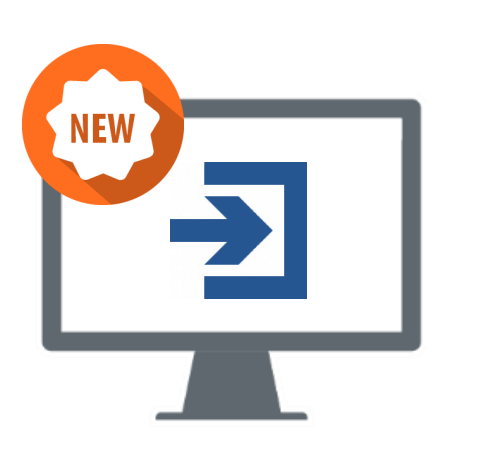

- возможность входа в приложения с использованием единого идентификатора  $\blacktriangledown$ управление учетными записями пользователей  $\bullet$ возможность создания политики паролей
	- возможность использования сертификатов клиента и сервера приложений

#### СООТВЕТСТВУЕТ:

**Постановление Правительства РФ от 28.11.2013 № 1091** «О единых требованиях к региональным и муниципальным информационным системам в сфере закупок товаров, работ, услуг для обеспечения государственных и муниципальных нужд» п.11 «При создании и эксплуатации региональных и муниципальных систем должны выполняться требования, предусмотренные законодательными и иными нормативными правовыми актами Российской Федерации, регулирующими отношения в области защиты информации, а также требования в области использования электронной подписи».

**Приказ ФСТЭК России от 11.02.2013 № 17** «Об утверждении требований о защите информации, не составляющей государственную тайну, содержащейся в государственных информационных системах»

### СЕРВИС АВТОРИЗАЦИИ: ПРЕИМУЩЕСТВА

- Отсутствие необходимости установки дополнительного программного обеспечения на компьютер пользователя
- Возможность входа в систему по сертификату электронной подписи (при сохранении возможности входа по логину и паролю)
- Упрощение авторизации и ускорение создания нового пользователя за счет отсутствия необходимости занесения логина/пароля в каждой отдельно взятой информационной системе
	- Исключение временных издержек на восстановление пароля, в случае его потери, для обеспечения высокой оперативности и стабильности работы в системе
		- Обеспечение единообразия сервисных функций авторизации в системе – синхронизация с ООС

## КАТАЛОГ ТОВАРОВ, РАБОТ, УСЛУГ: ПРЕИМУЩЕСТВА

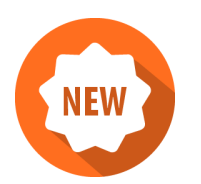

- Унификация/автоматизация форм технического задания
- 0 Уменьшение трудозатрат заказчика на формирование технического задания
- 0 Уменьшение трудозатрат специалиста Уполномоченного органа на проверку технического задания
- O Принятие решения проведения совместных торгов среди заказчиков:
	- ◆ ОКПД
	- Единица измерения
	- Показатели технического задания
	- Шаблоны технического задания

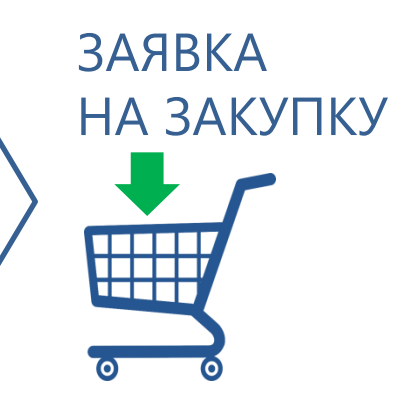

#### КАТАЛОГ ТИПОВЫХ ТОВАРОВ, РАБОТ, УСЛУГ

#### **Цели, достигаемые за счет внедрения каталога**

- Увеличение количества участников и уровня конкуренции
- Ускорение и упрощение работы заказчика, УО и поставщиков
- Объединение в совместные торги УО заявок заказчиков по идентичным группам Т/Р/У

#### **РЕЗУЛЬТАТ**

Оптимизация закупочной деятельности

Повышение прозрачности закупок, экономии и уровня конкуренции

## ОПТИМАЛЬНАЯ ГРУППИРОВКА ПО ВИДАМ ПРОДУКЦИИ В РАМКАХ ОДНОЙ ЗАКУПКИ

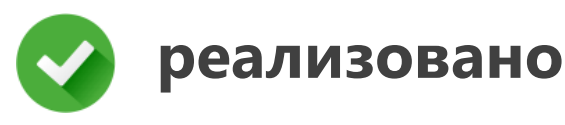

#### - продукты питания:

- *- хлеб и хлебобулочные изделия*
- *- фрукты, овощи*
- *- соки, воды*
- *- мясная продукция*
- *- молочная продукция*
- *- рыбная продукция*
- *- бакалея и прочее*
- горюче-смазочные материалы

**внедряется**

#### - перевязочные средства

- расходные медицинские материалы (пленка, реактивы)
- расходные медицинские материалы (шприцы, иглы)

**планируется**

- лекарственные средства (частично)
- канцтовары
- моющие и чистящие средства
- хозтовары
- автохимия

### АЛГОРИТМ СОЗДАНИЯ ПОЗИЦИИ В КАТАЛОГЕ Т/Р/У

#### Шаг 1:

- специалист создает позицию в каталоге;
- заполняет все поля, прописывая наименование и выбирая из соответствующих справочников ОКПД, ОКВЭД, ед. изм., а также выбирает тип товара (т/р/у)

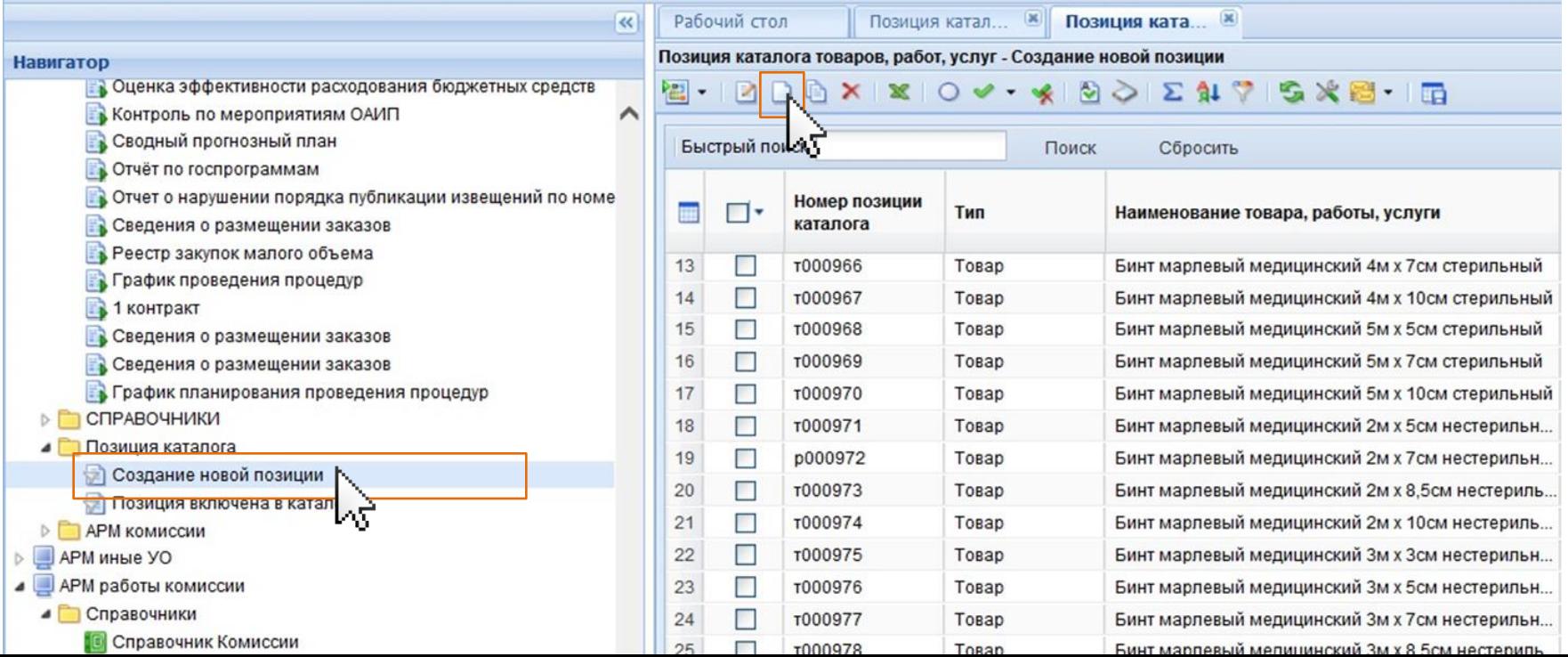

#### АЛГОРИТМ СОЗДАНИЯ ПОЗИЦИИ В КАТАЛОГЕ Т/Р/У

#### Шаг 2:

заполняет позицию, сохраняет и отправляет по маршруту

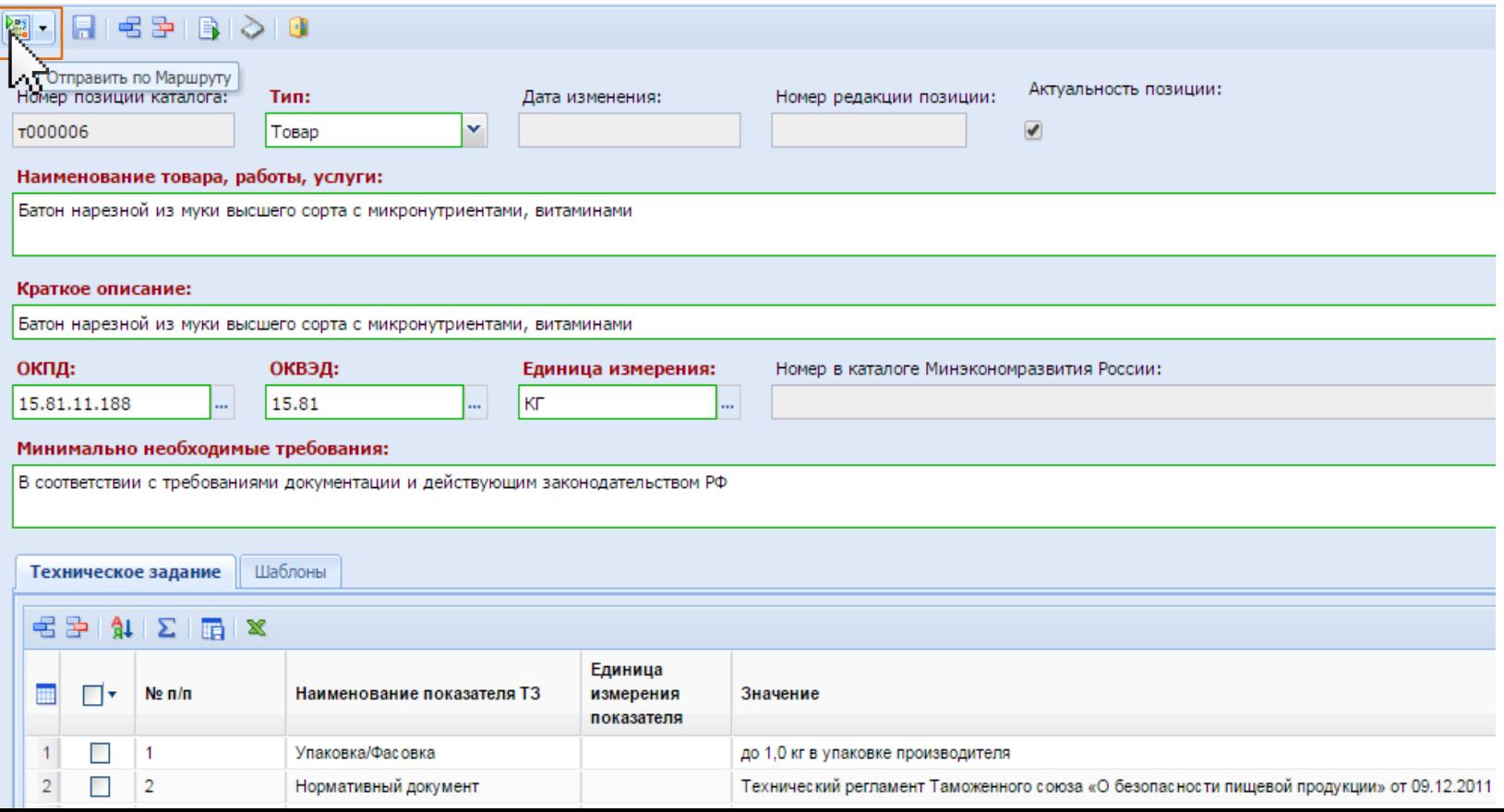

### АЛГОРИТМ СОЗДАНИЯ ПОЗИЦИИ В КАТАЛОГЕ Т/Р/У

#### Результат:

#### позиция включена в каталог

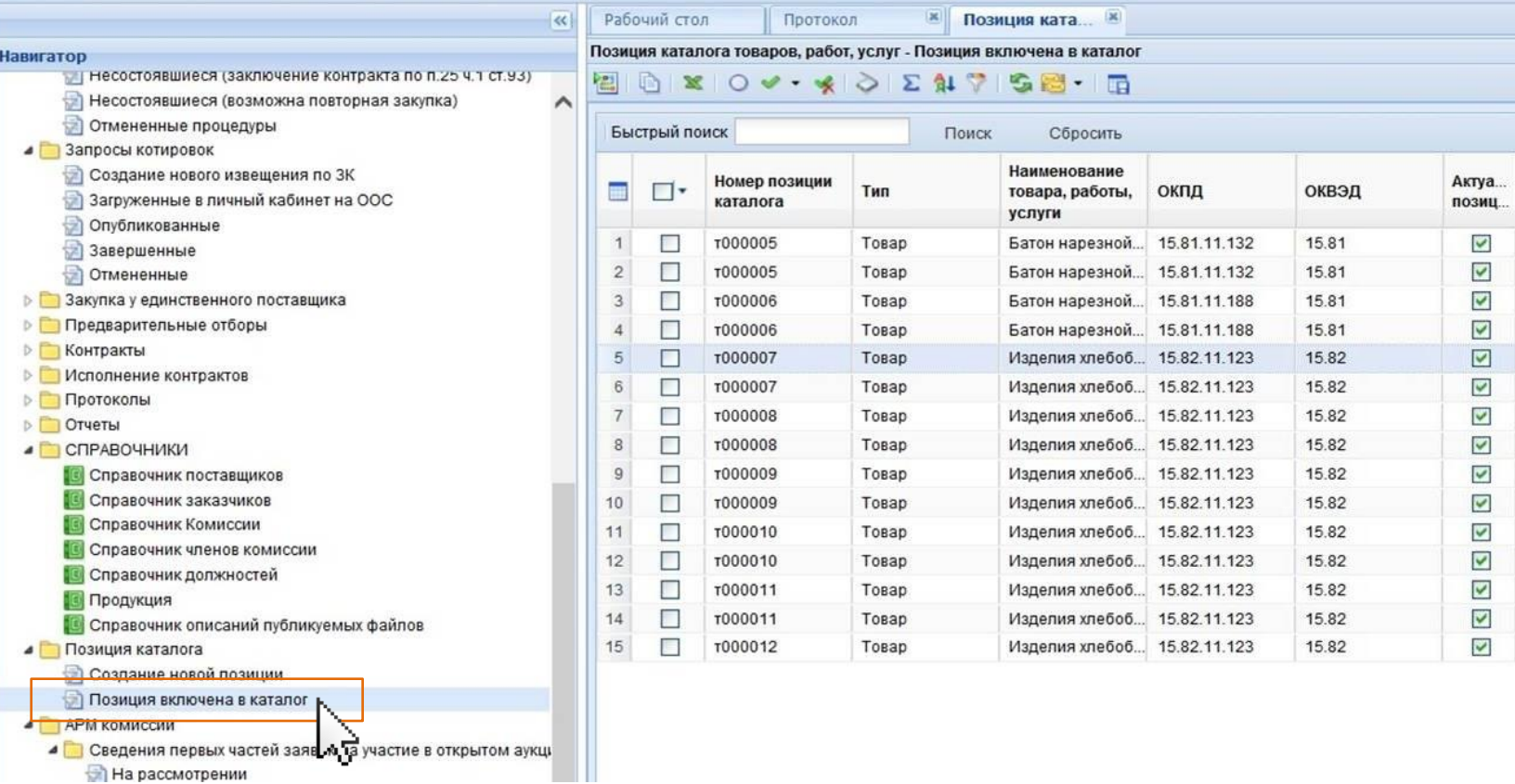

Hc no

 $\mathbf{1}$ 

 $\mathbf{1}$ 

 $\mathbf 1$ 

 $\mathbf{1}$ 

 $\mathbf{1}$ 

 $\mathbf{1}$ 

 $\mathbf 1$ 

#### Каталог товаров:

Выбрать из справочника в поле «Номер позиции каталога» наименование позиции

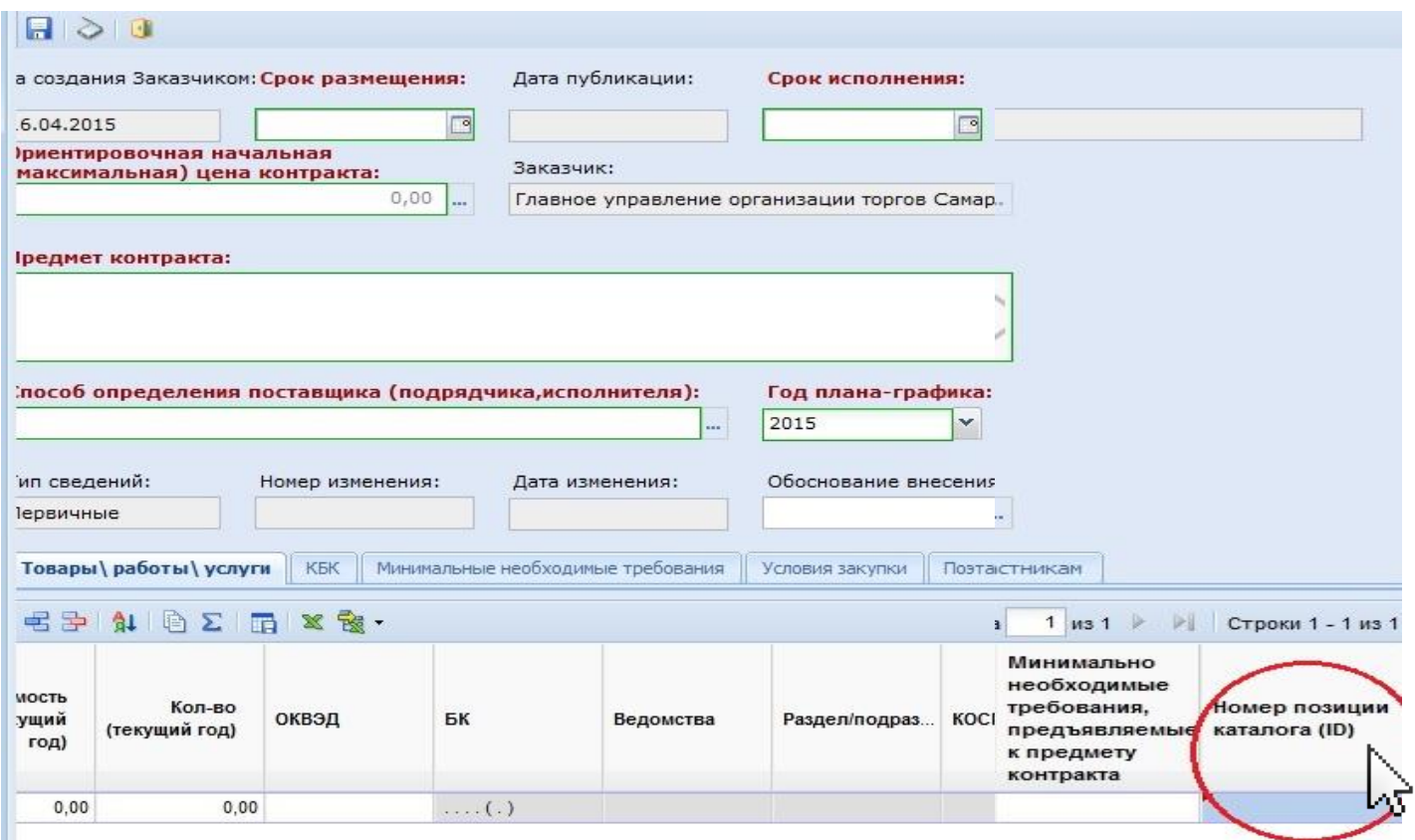

#### Каталог товаров:

Данные позиции каталога подставляются в поля лота плана-графика

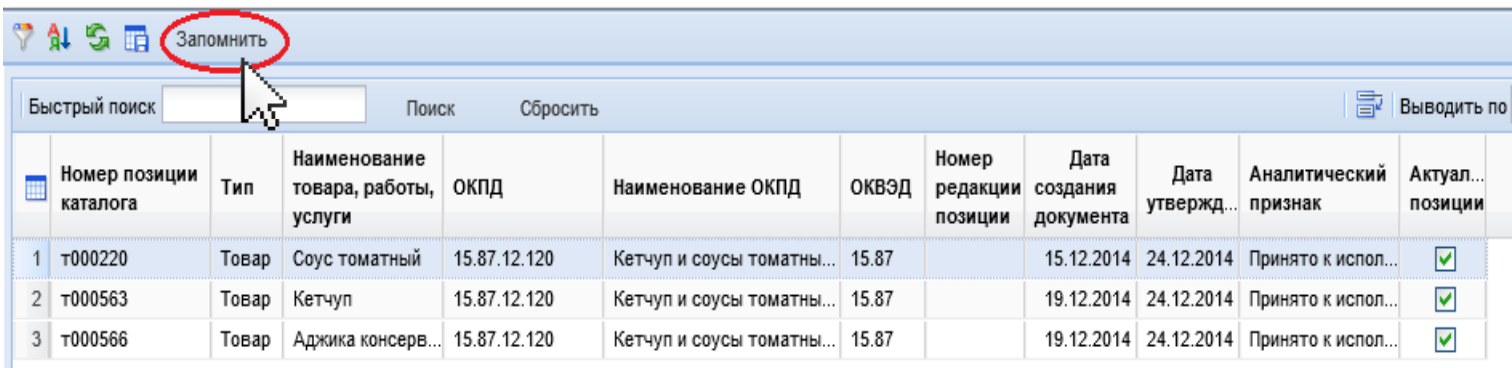

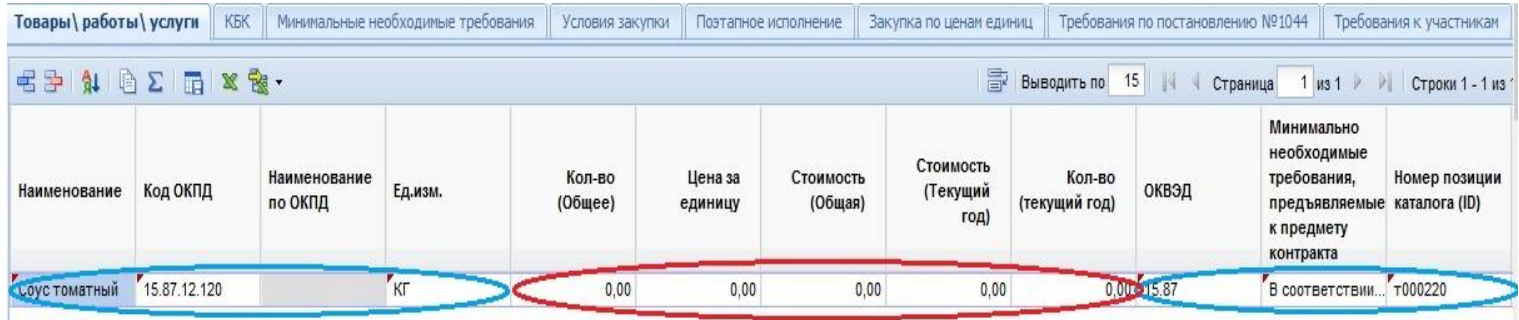

#### Формирование технического задания/ Рекомендуемой формы первой части заявки

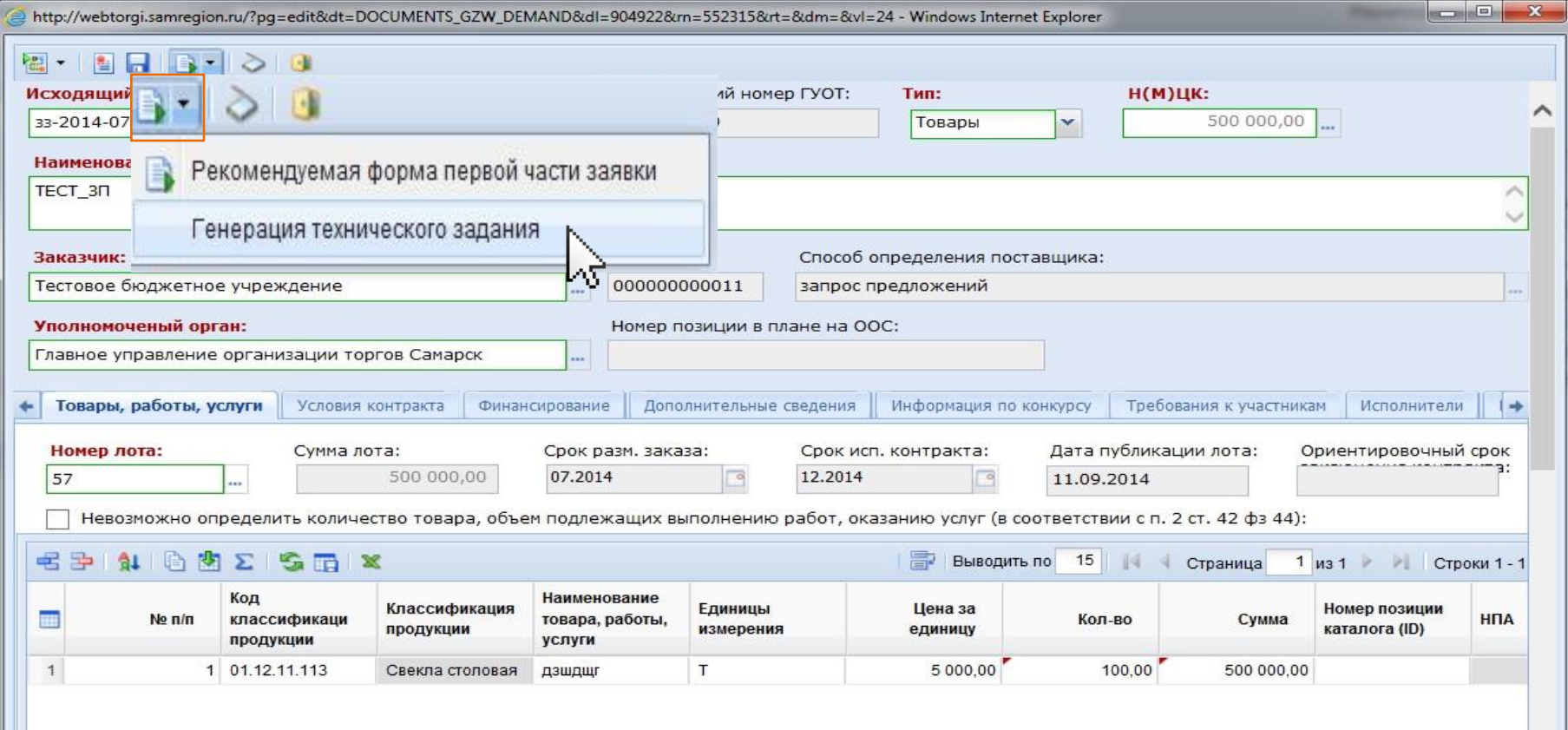

#### Формирование технического задания/ Рекомендуемой формы первой части заявки

Выбрать формат документа

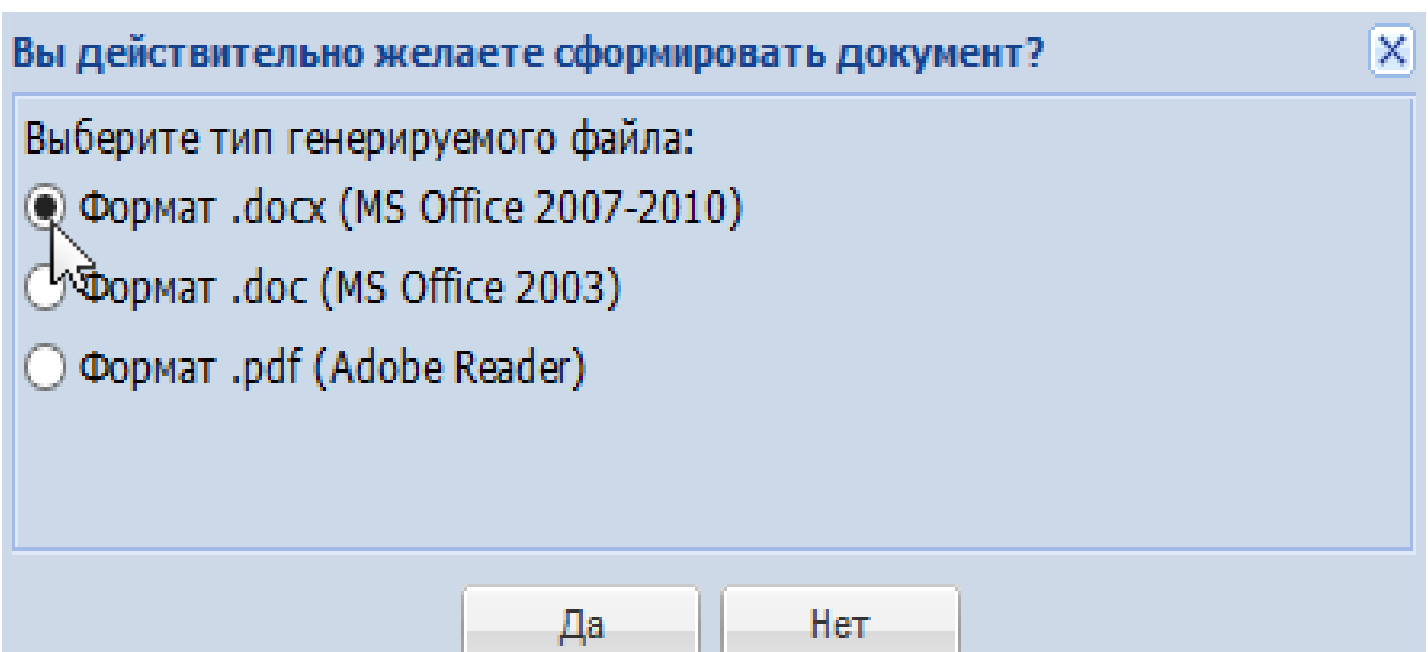

#### Формирование технического задания/ Рекомендуемой формы первой части заявки

Выбрать тип технического задания

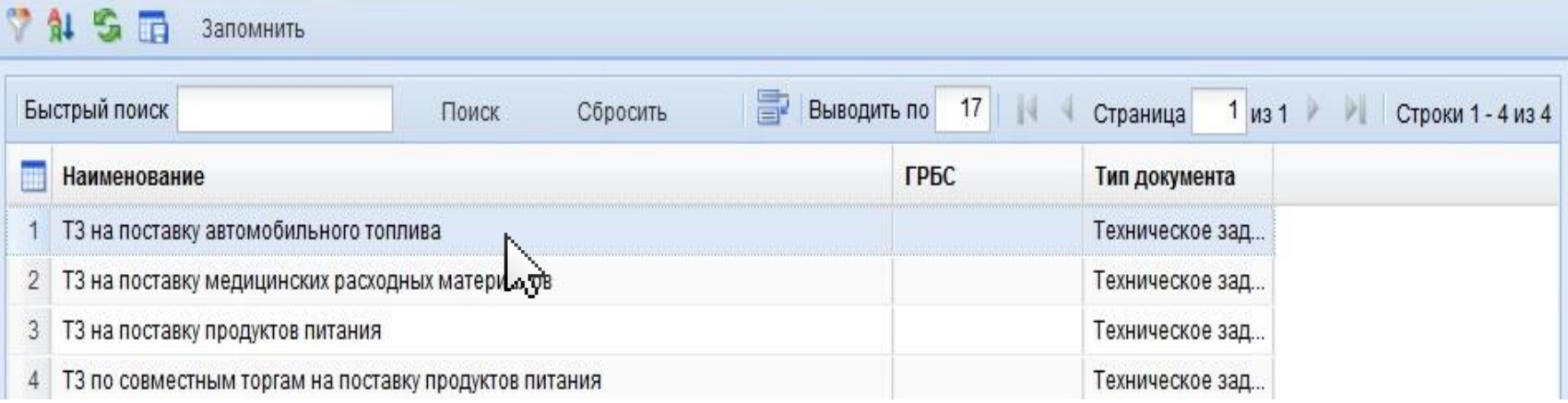

#### Формирование технического задания/ Рекомендуемой формы первой части заявки

Открытие и подгрузка в состав документов автоматически заполненной формы

ТЕХНИЧЕСКОЕ ЗАДАНИЕ

Предмет закупки: поставка мясной продукции для нужд Государственного бюджетного образовательного учреждения общеобразовательной школы - интерната среднего (полного) общего образования с углубленным изучением отдельных предметов "Самарский областной лицей-интернат"

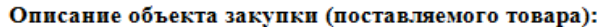

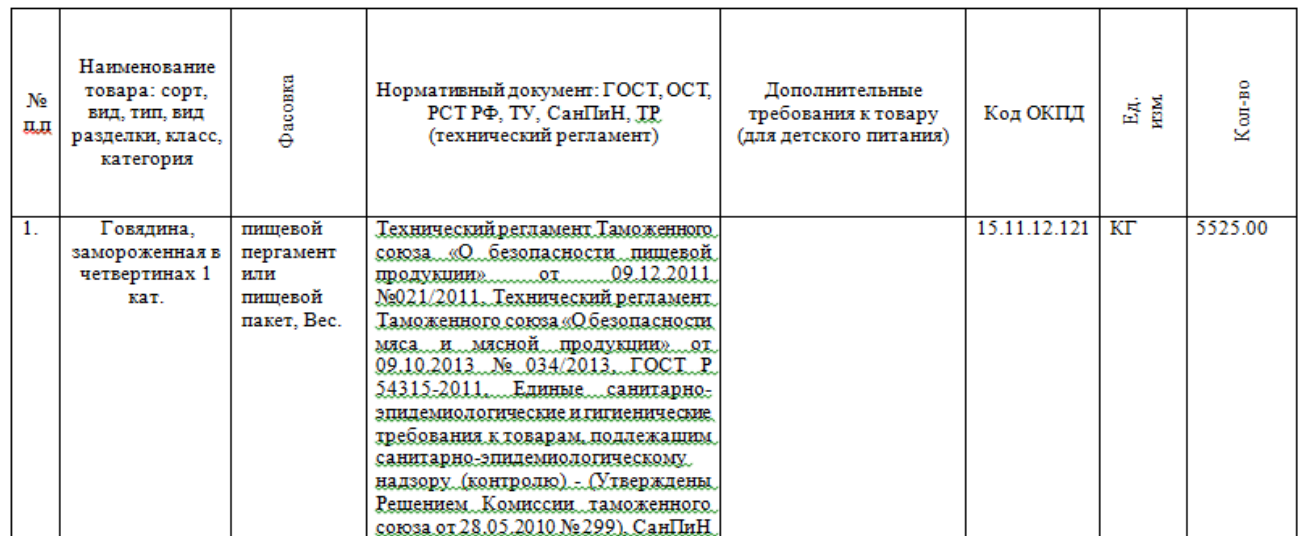

#### Формирование технического задания/ Рекомендуемой формы первой части заявки

Открытие и подгрузка в состав документов автоматически заполненной формы

Приложение к техническому заданию на поставку продуктов питания

#### Рекомендуемая форма первой части заявки предлагаемого к поставке товара

(несоблюдение данной формы в составе первой части заявки на участие в аукционе, не будет являться основанием лля отклонения заявки)

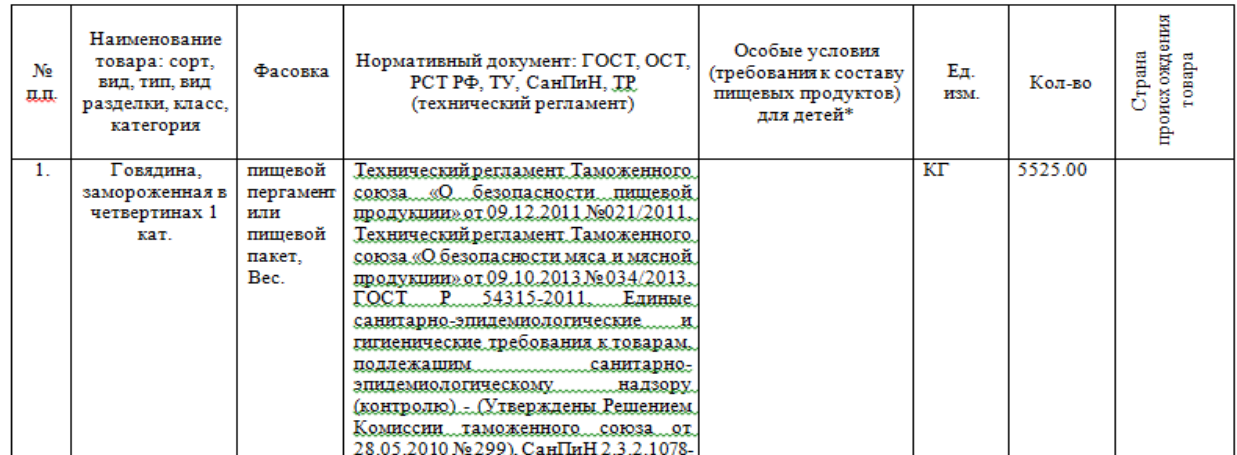

#### Формирование типового контракта с заполненными полями

Единожды заполнить шаблоны реквизитов

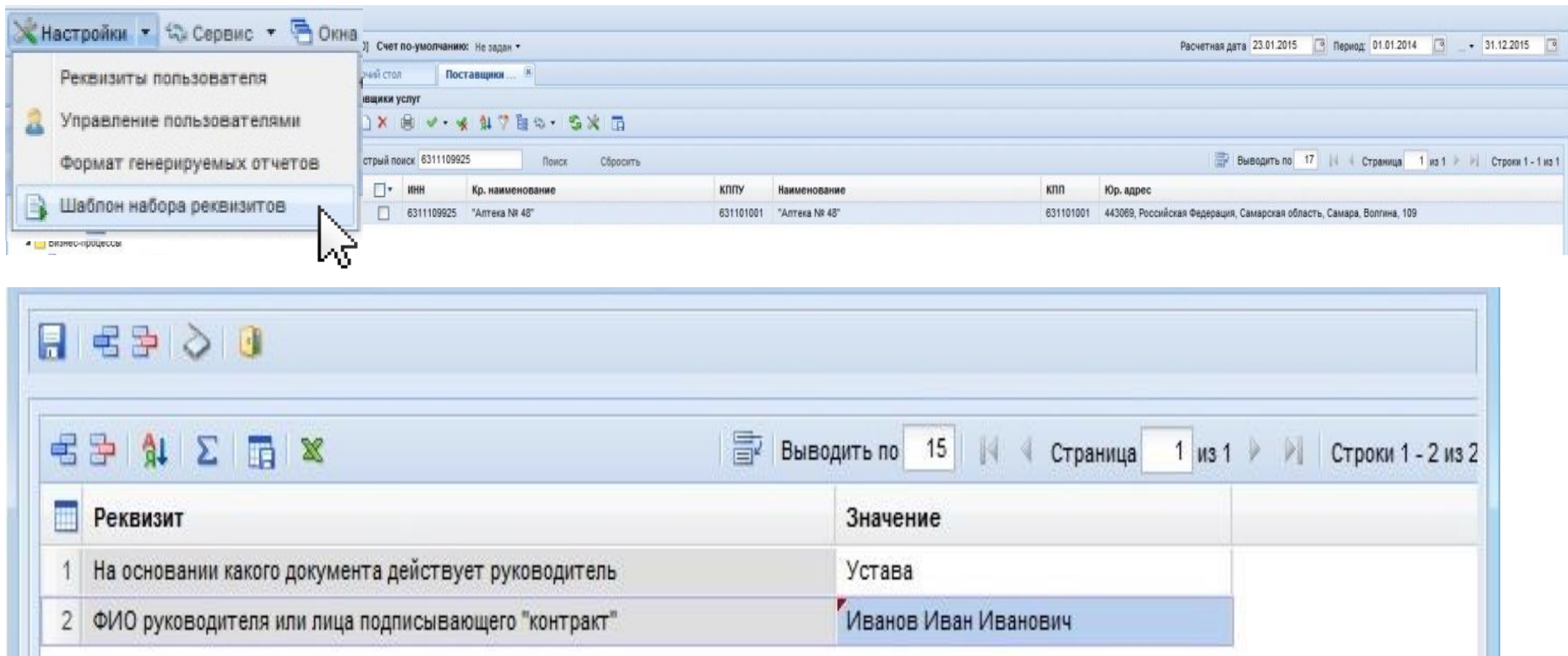

#### Формирование типового контракта с заполненными полями

Генерация проекта контракта

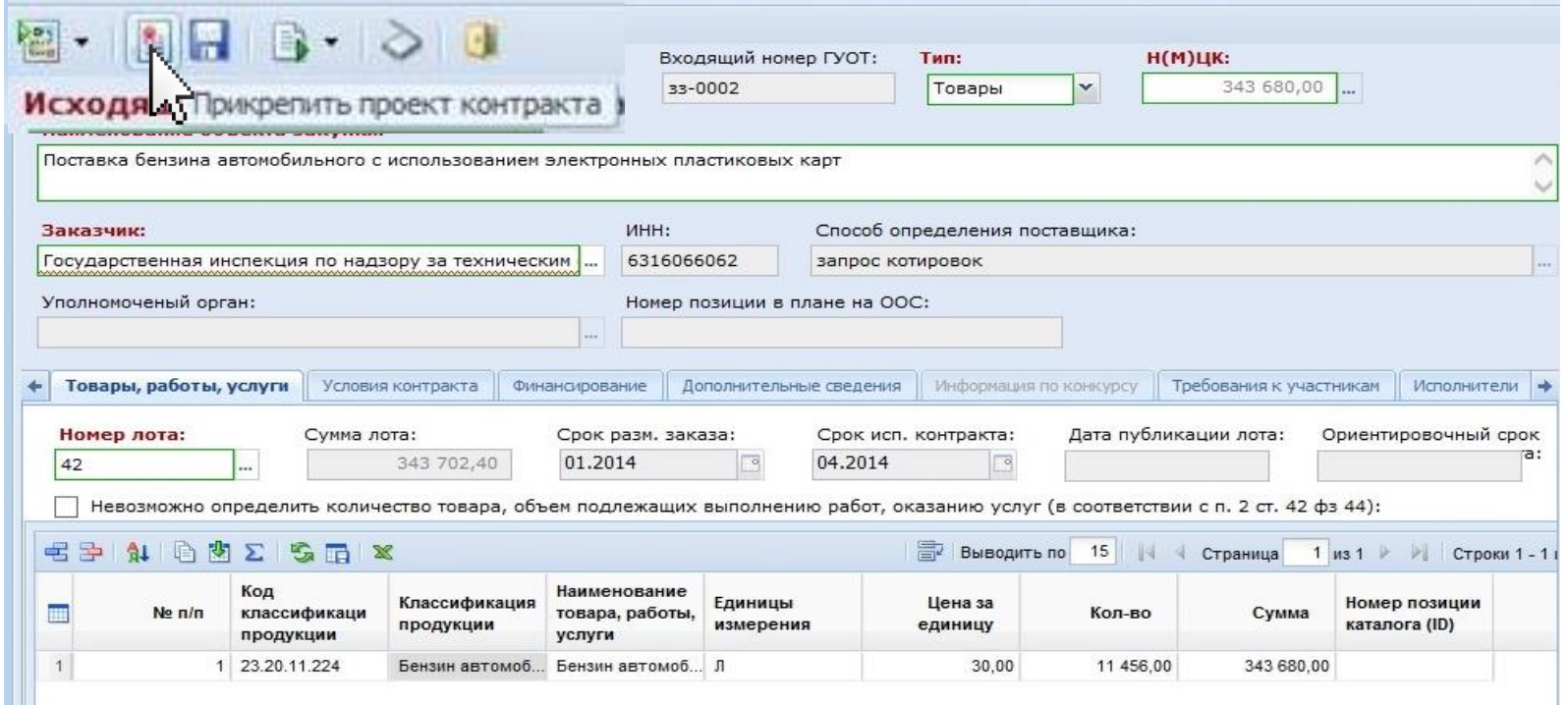

#### Формирование типового контракта с заполненными полями

Выбрать шаблон контракта

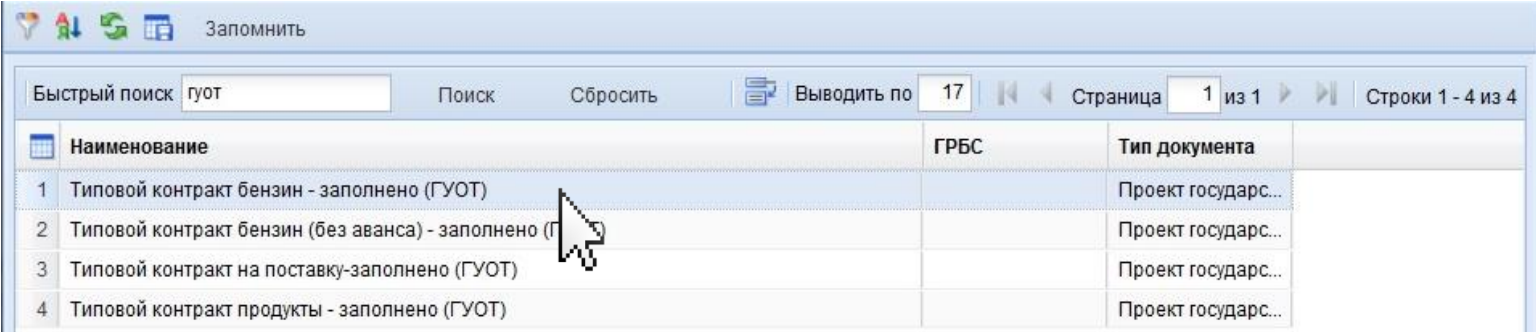

Признак сформированного документа

#### Q - Q D B X V X B - 2 B 4 5

Заявка на закупку - № зз-2014-06-0001 от 25.06.2014 Сумма = 358 300.33

Проект государственного контракта.doc - от 25.06.2014 11:00:21 - Файл сформирован автоматически - - Проект государственного контракта (77 312 байт)

## Формирование типового контракта

#### с заполненными полями

Открытие и подгрузка в состав документов автоматически заполненной формы

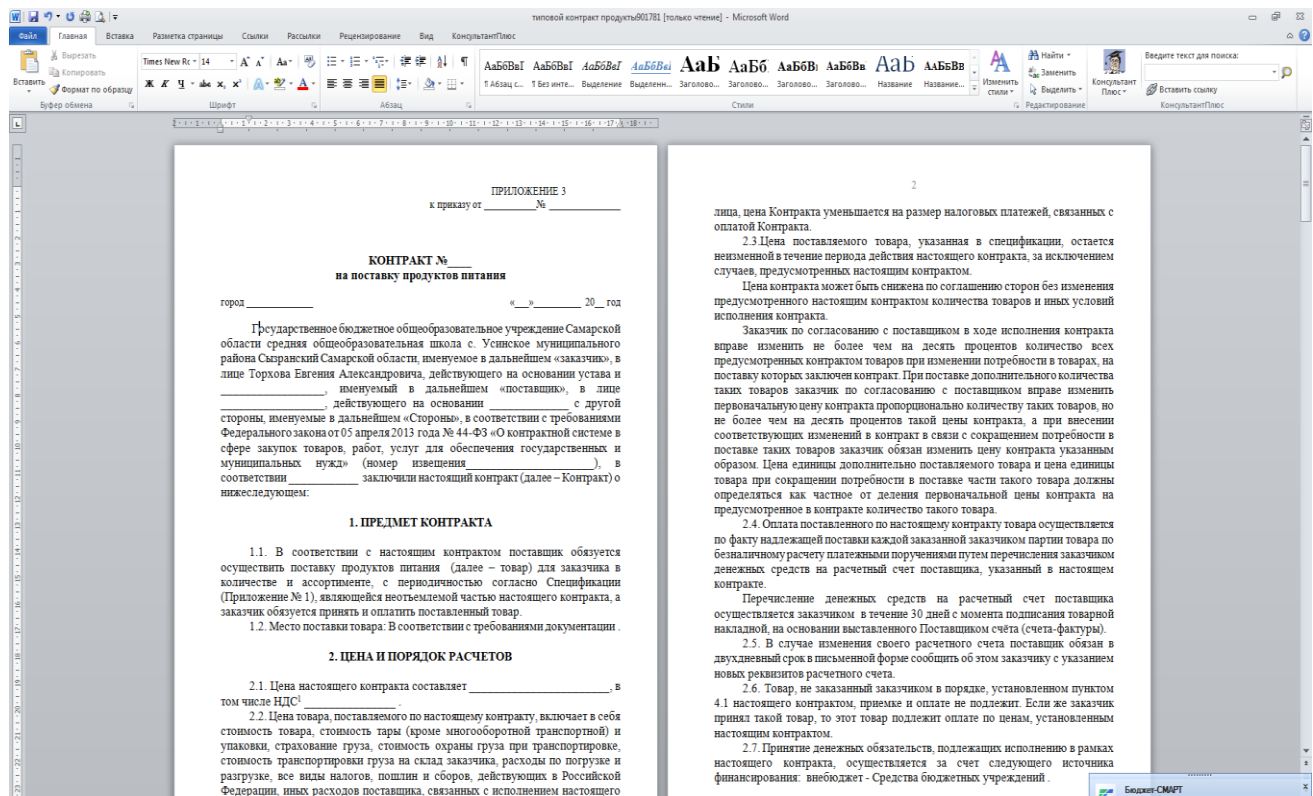

#### РАЗВИТИЕ КАТАЛОГА Т/Р/У

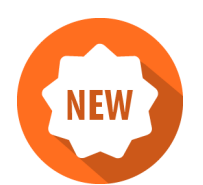

#### Расчет «Средней цены за единицу» (СрЦЕ) позиций каталога из реестра контрактов

- - Дополнение формы каталога полем «Средняя цена за единицу»
	- Авторасчет СрЦЕ из пяти последних сведений о контракте в системе
	- Блокирующий контроль при увеличении цены на 15% (% варьируется)
	- Предупреждающий контроль при несоответствии цены за единицу СрЦЕ

#### РАЗВИТИЕ КАТАЛОГА Т/Р/У

#### **Проблемные вопросы в реализации:**

- Ошибки заказчика при создании сведений о контракте (цена за единицу вместо количества)
- Непропорциональное снижение (завышение цены позиции)
- Проблема корректного округления при расчете пропорционального снижения

### КОНТРОЛЬ ПЛАНОВ-ГРАФИКОВ ЗАКУПОК: ФУНКЦИОНАЛЬНЫЕ ВОЗМОЖНОСТИ

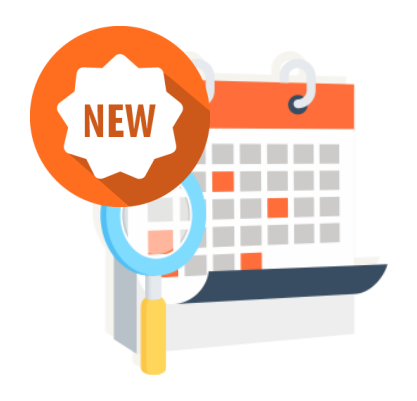

- автоматический контроль объемов финансового обеспечения закупок, включенных в планы-графики
	- настройка маршрутов движения планов-графиков закупок для обеспечения процедур их согласования
- контроль сведений, включенных в планы-графики закупок, на соответствие нормам действующего законодательства
- выгрузка сведений в структурированном виде в личный кабинет заказчика на ООС
- формирование аналитической отчетности

#### КОНТРОЛЬ ПЛАНОВ-ГРАФИКОВ ЗАКУПОК: СХЕМА РАБОТЫ: ВАРИАНТ 1

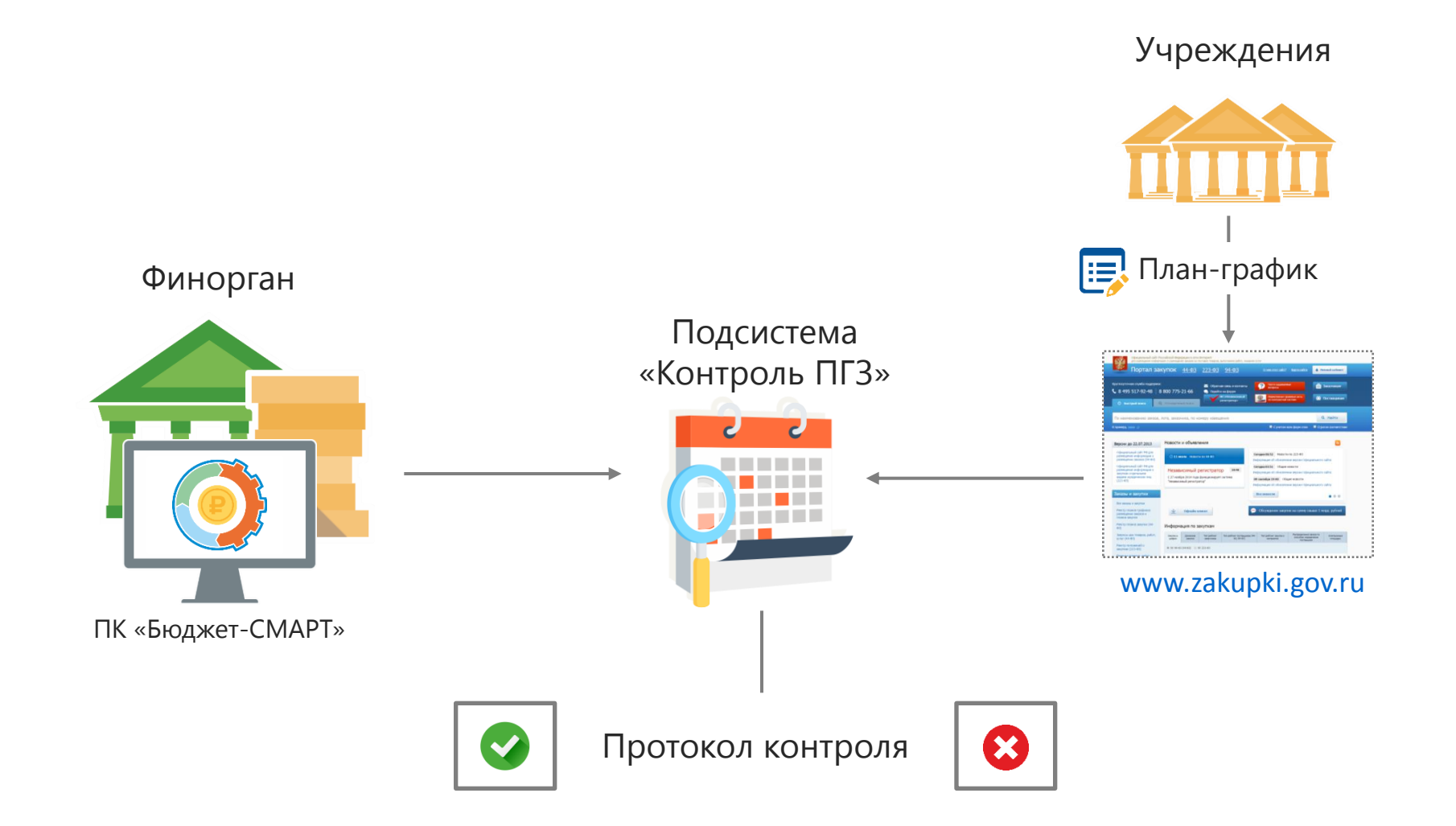

### КОНТРОЛЬ ПЛАНОВ-ГРАФИКОВ ЗАКУПОК: СХЕМА РАБОТЫ: ВАРИАНТ 2

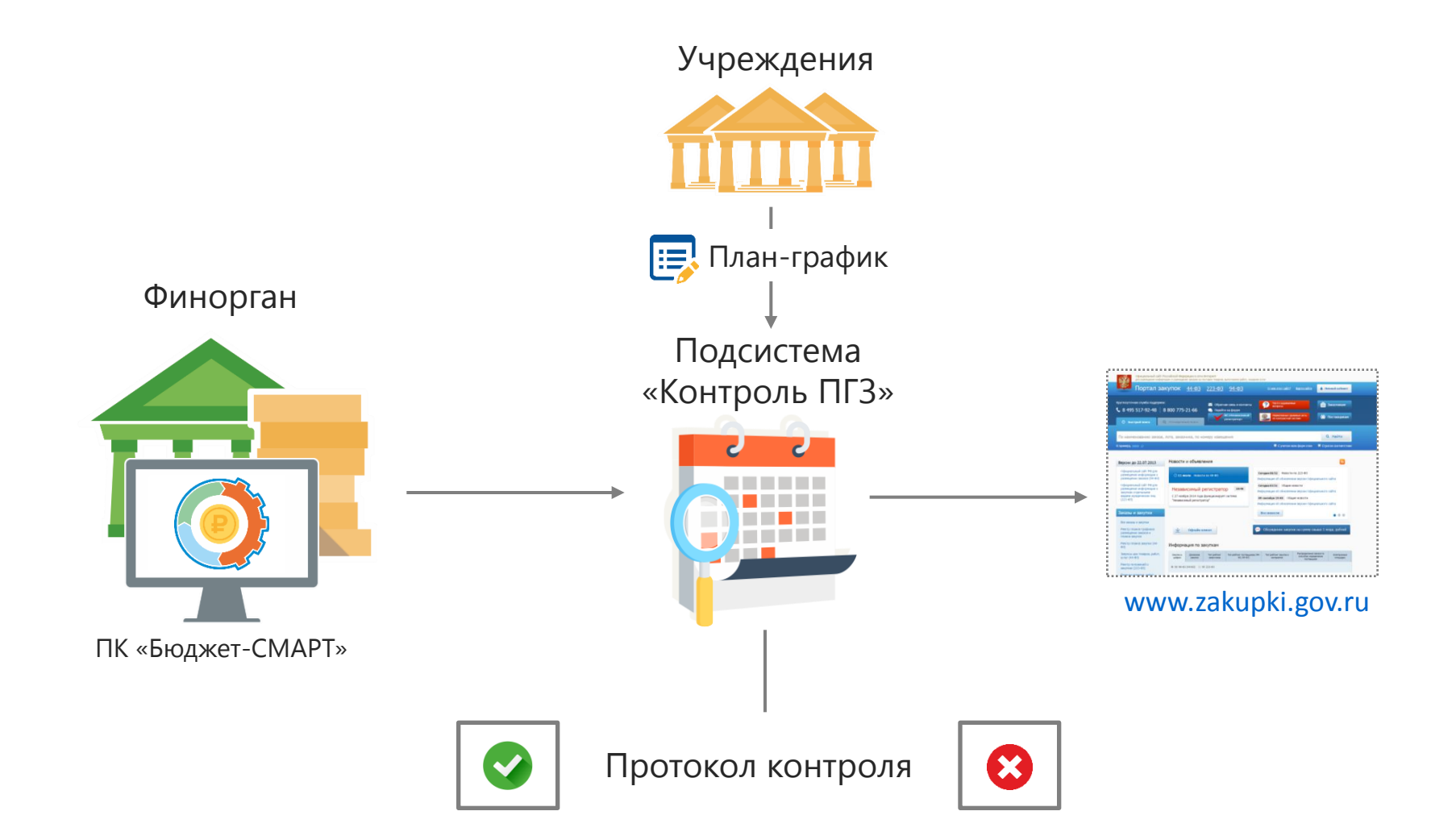

### ИНТЕГРАЦИЯ ПК «WEB-ТОРГИ-КС» С ПК «ФИНКОНТРОЛЬ-СМАРТ»

- Полная информация о закупках
- Признаки нарушений
- Согласование отдельных этапов закупок

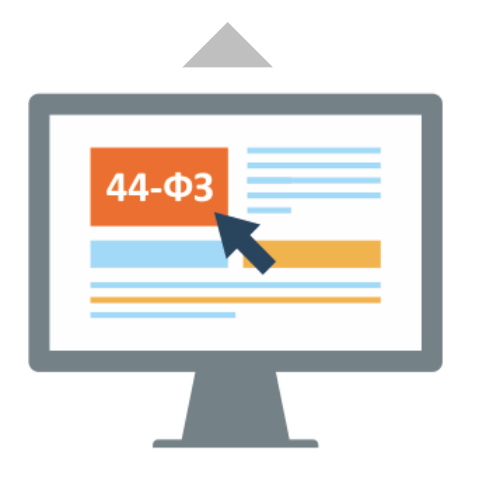

**ПК «WEB-Торги-КС»**

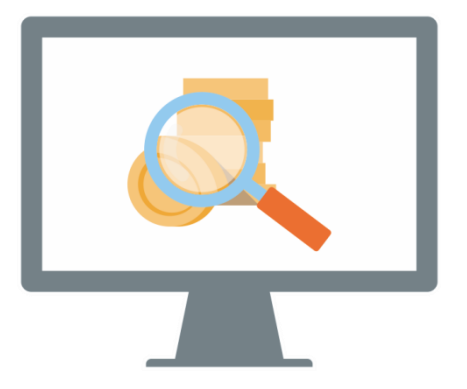

#### **ПК «Финконтроль-СМАРТ»**

- Предварительный контроль
- Плановые и внеплановые проверки
- Рассмотрение жалоб
- Аналитика, оценка эффективности и мониторинг

## МОБИЛЬНЫЙ КЛИЕНТ

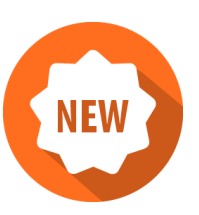

Мобильный клиент реализован для платформ iOS и Android. Для мобильного клиента разработан ряд отчетов (постоянно пополняется), адаптированных для применения на мобильных устройствах. Помимо отчетов пользователь получает доступ ко всем документам ПК «WEB-Торги-КС» в соответствии с назначенными ему полномочиями.

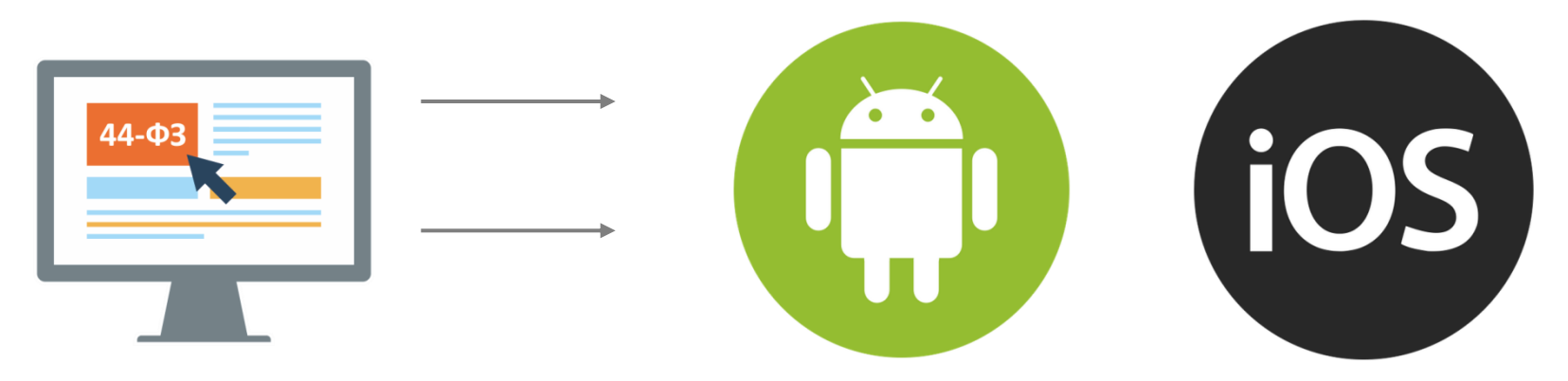

### МОБИЛЬНЫЙ КЛИЕНТ

Особенностью мобильного клиента является поддержка маршрутов движения документов и электронной подписи.

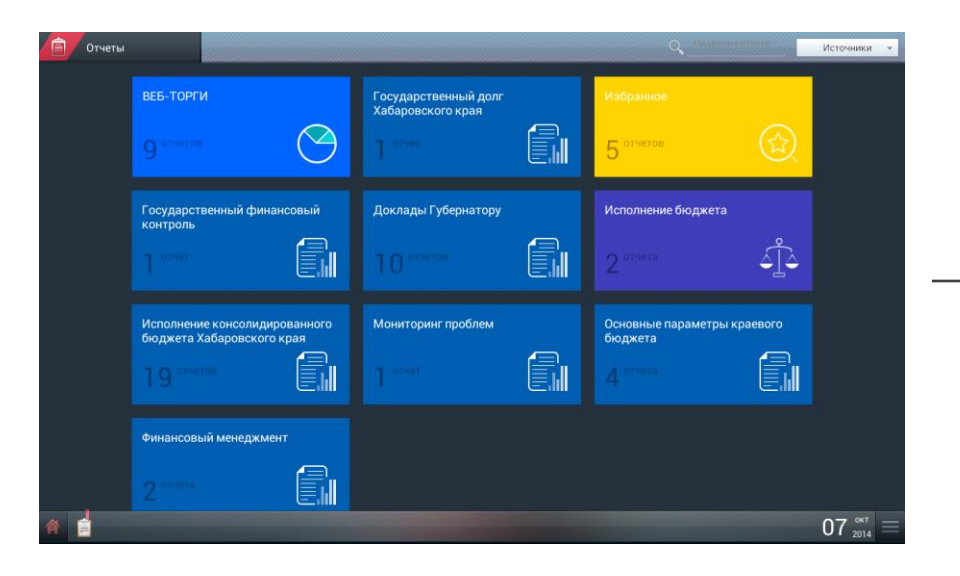

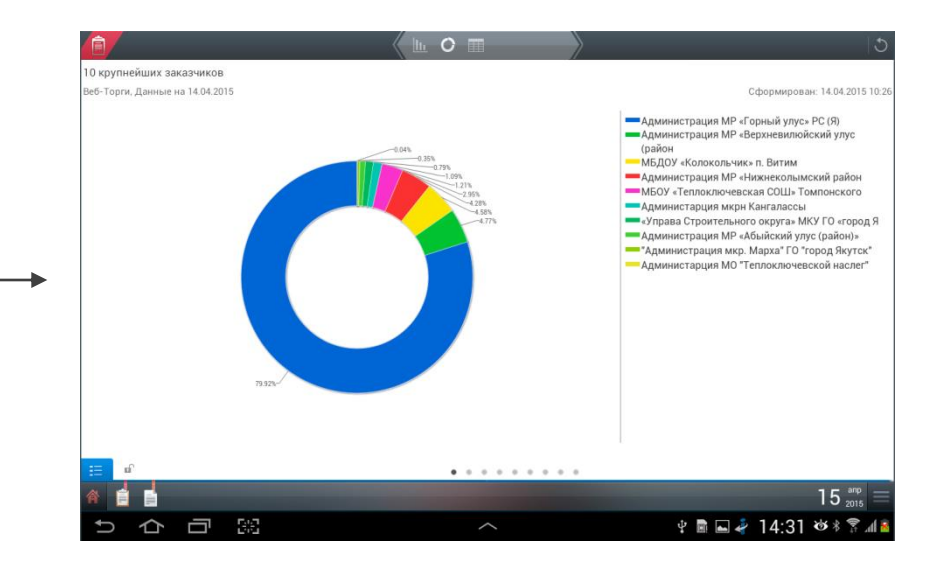

## МОБИЛЬНЫЙ КЛИЕНТ

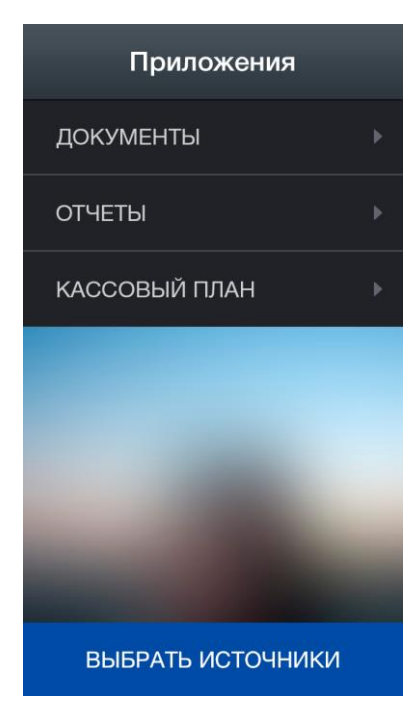

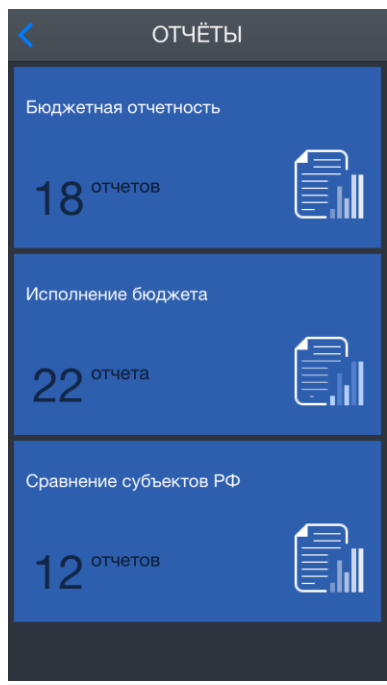

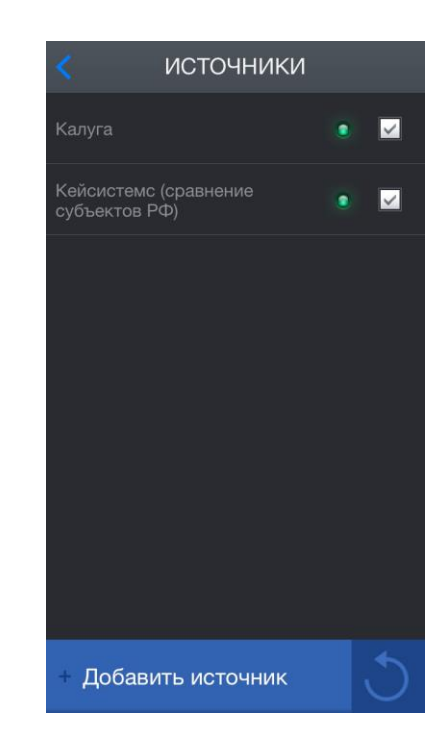

#### ДОСТИГАЕМЫЕ РЕЗУЛЬТАТЫ

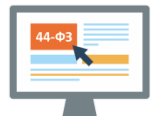

**реализация всех этапов закупочной деятельности в одной системе:** планирование, сбор заявок, подготовка и осуществление закупок, формирование статистических, аналитических и отчетных материалов, контроль сроков закупок

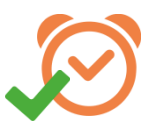

**сокращение времени и трудозатрат** на организацию и ведение закупок

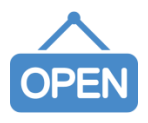

**повышение открытости процесса закупок** и увеличение количества потенциальных участников за счет создания собственного портала

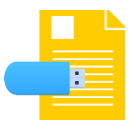

**легитимный электронный документооборот внутри системы,**  благодаря использованию Электронной подписи

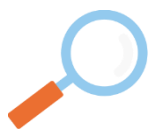

**обеспечение ведомственного и иных видов контроля** в соответствии с нормами закона о Контрактной системе

#### ПЛАНЫ НА 2016 ГОД

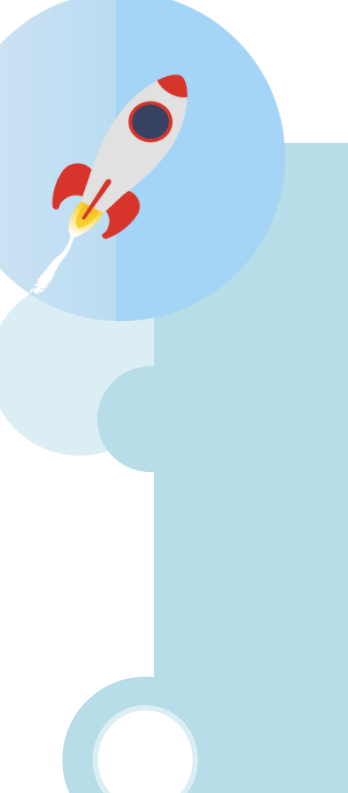

## **ПЛАНЫ:**

- Модуль нормирования закупок
- Модуль выборки документов

### ПРЕИМУЩЕСТВА ПО СРАВНЕНИЮ С ЭЛЕКТРОННЫМ БЮДЖЕТОМ

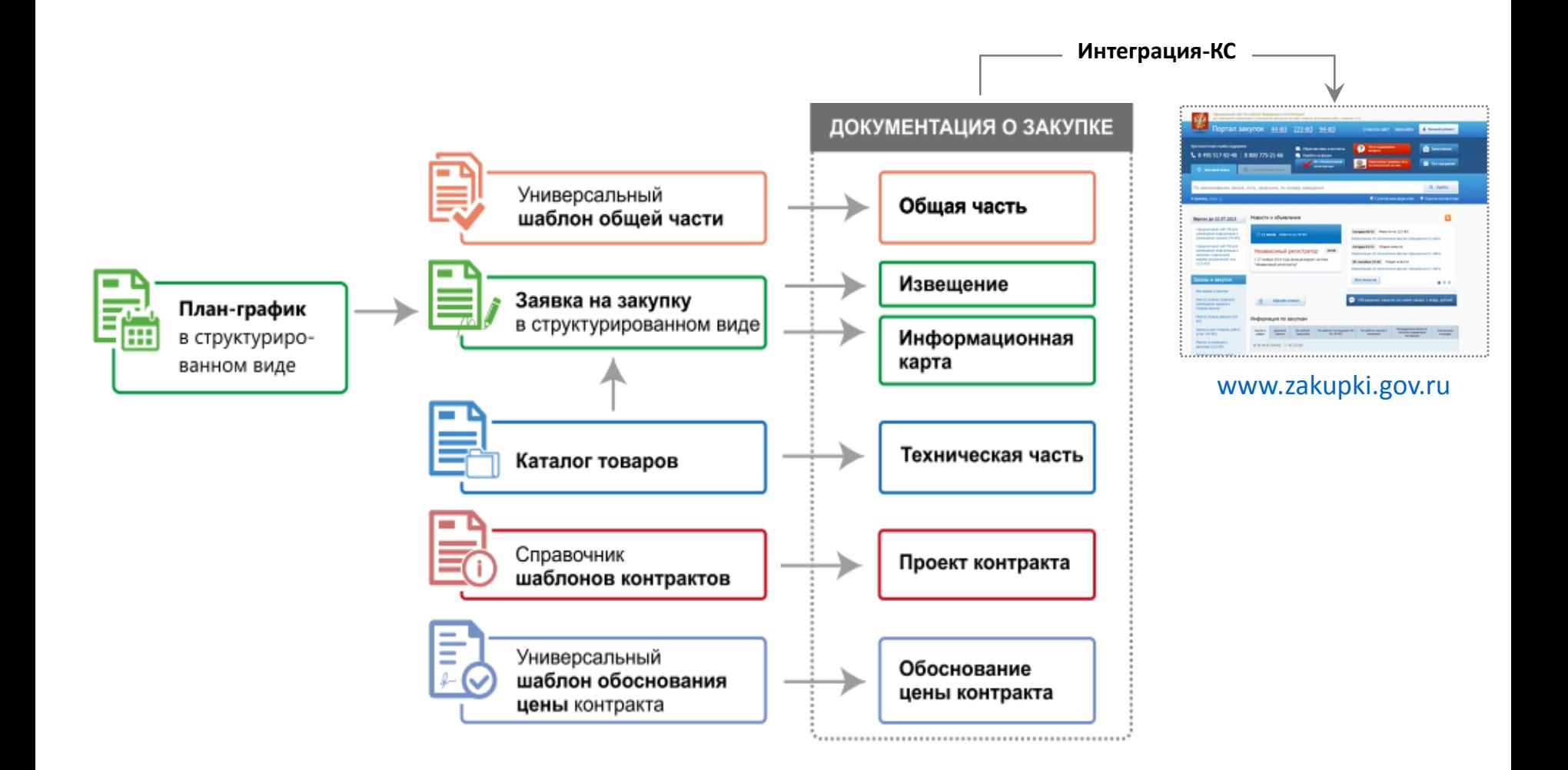

### ПРЕИМУЩЕСТВА ПО СРАВНЕНИЮ С ЭЛЕКТРОННЫМ БЮДЖЕТОМ

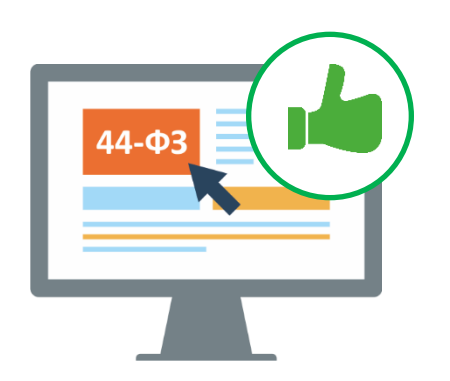

- O Гибкая настройка под региональные особенности – реализация региональных сценариев без ограничений.
- Реализация конвейерного подхода при формировании O закупки.
- 0 Детализация информации на всю глубину кодов БК.

# СПАСИБО ЗА ВНИМАНИЕ!

ООО «Кейсистемс» 428000 Чувашская Республика г. Чебоксары, ул. И. Яковлева, д. 3 тел./факс: (8352) 323-323 www.keysystems.ru